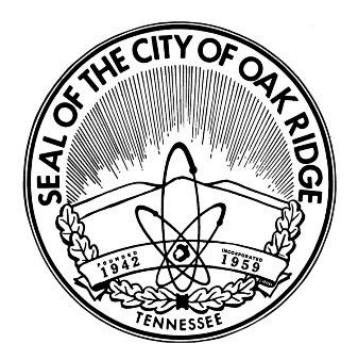

## REQUEST FOR PROPOSALS

## **FINANCIAL MANAGEMENT AND UTILITY BILLING SOFTWARE AND IMPLEMENTATION SERVICES**

## **SUBMITTAL TIMELINES:**

**WEBINAR:** Thursday, December 15, 2016 **LAST DAY FOR QUESTIONS:** Friday, January 6, 2017 **PROPOSALS DUE**: 2:00 p.m. EST on Thursday, January 19, 2017

> **City of Oak Ridge 100 Woodbury Lane P.O. Box 1 Oak Ridge, TN 37831 www.OakRidgeTN.gov**

# **TABLE OF CONTENTS**

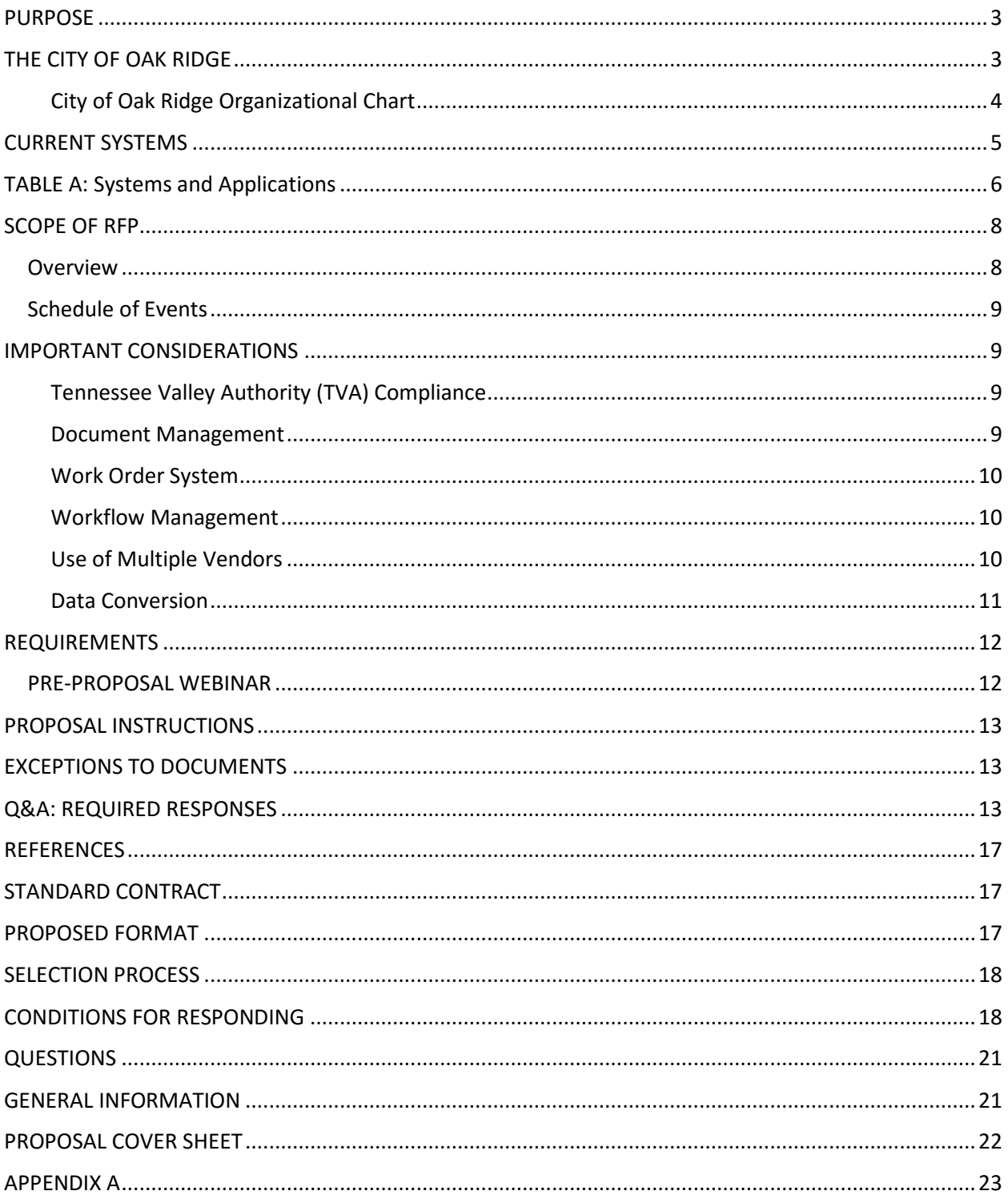

### <span id="page-2-0"></span>PURPOSE

The City of Oak Ridge (City) invites qualified software vendors to submit responses to this Request for Proposals (RFP) for the acquisition of financial management and utility billing software and implementation services. The City will use the information to purchase software that best meets the City's overall needs.

The City's operational needs require an enterprise management software solution that:

- Maintains required legal and reporting compliance with Tennessee State and federal laws, IRS and the Tennessee Valley Authority (TVA);
- Improves the automation and support of a range of administrative and management applications, including human resources management, payroll, general ledger, purchasing, inventory, asset management, budgeting, contract and grants management, accounts payable, and other software applications throughout the City organization;
- Possesses modules that allow for complex billing components, multi-fund capacity, and work order cost accumulation functionality;
- Offers a document management system that can be utilized across City departments with permission limitations to protect Personal Identification Information (PII).
- Enhances the quality, quantity and access to electronic information and services for residents, businesses and City staff;
- Streamlines data entry requirements, saving staff time and reducing errors;
- Supports integration of required data between and among various modules to generate reports and to facilitate user access to real‐time information; and
- Utilizes workflow processing for document management approvals and task management to reduce the flow of paper documents and to facilitate projects within and between departments.

The City anticipates finalizing the acquisition by spring 2017, with implementation activities starting in summer 2017 and continuing through 2018.

## <span id="page-2-1"></span>THE CITY OF OAK RIDGE

Oak Ridge is located in the eastern portion of the Tennessee River Valley between the Great Smoky and Cumberland Mountains. The City is located 25 miles north of Knoxville, with a population of approximately 30,000 in an area covering 92 square miles. Oak Ridge was established in 1942 as a production site for the World War II Manhattan Project, and the City serves a number of commercial and industrial customers that continue to perform work for the federal government.

Incorporated in 1959, the City of Oak Ridge operated under a modified City Manager-Council form of government with a Home Rule Charter. Oak Ridge is a full-service City that employs 388 regular staff members citywide, and additional seasonal employees during the summer. The City operates its own electric, water and sewer utilities. Electric power is purchased from the Tennessee Valley Authority (TVA) and distributed to approximately 13,000 electric and 2,100 commercial and industrial customers. As a TVA power distributor, the City of Oak Ridge is required to offer a variety of programs, discounts and incentives to customers based on complex rate structures and changing incentive goals. This creates a need for a customizable utility module with complex and standardized TVA-compatible reporting. The City's current organizational chart is on the following page.

#### <span id="page-3-0"></span>City of Oak Ridge Organizational Chart

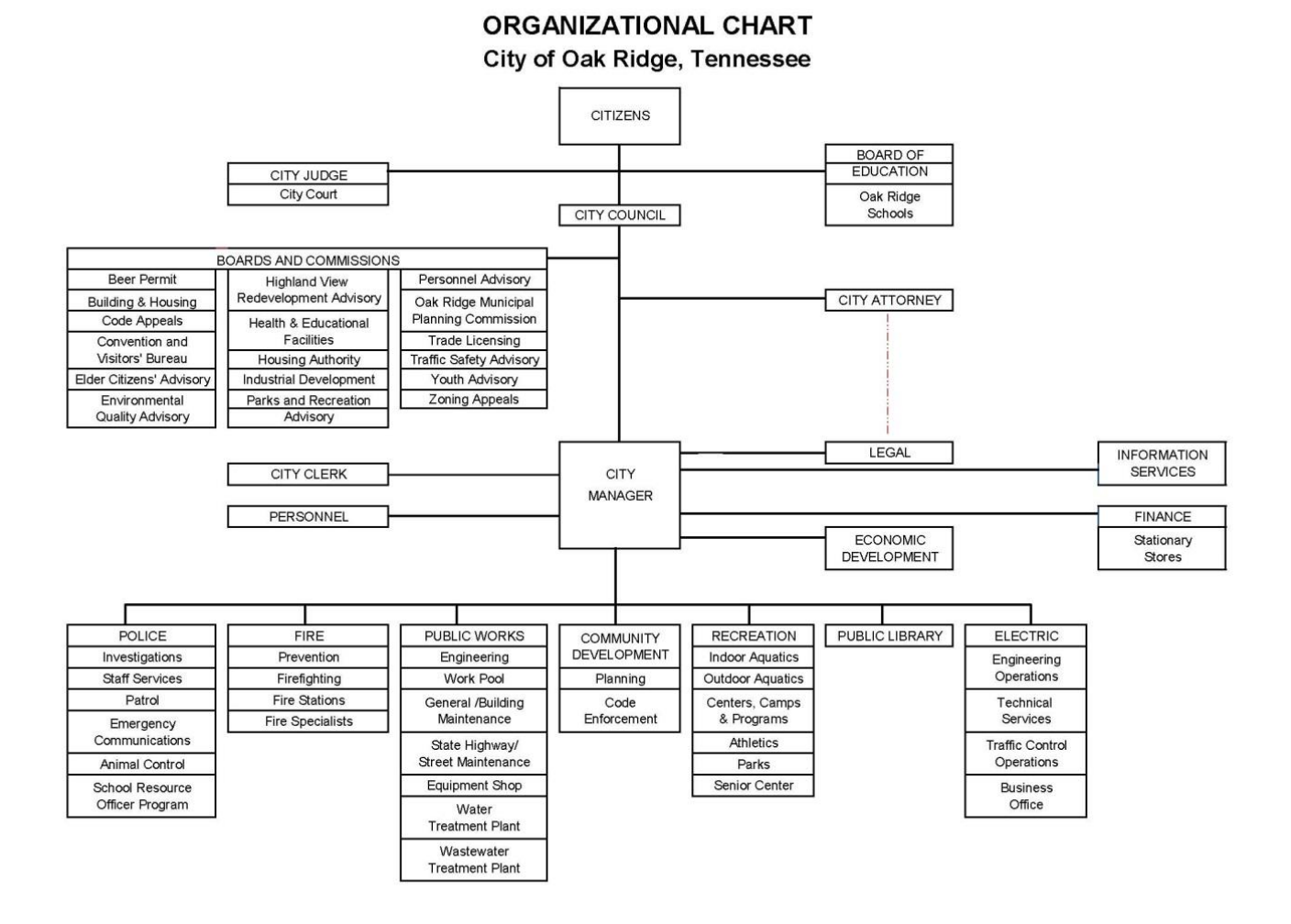

The total FY 2017 budget (July 1, 2016, through June 30, 2017) is \$182,407,156 with \$59,756,640 of this amount providing a percentage of the total school system budget. The software and services to be acquired in this RFP will not include the Oak Ridge School System. The City utilizes both governmental and proprietary fund types.

Link to budget overview and presentation: <http://www.oakridgetn.gov/department/Finance/content.aspx?article=1853>

The City of Oak Ridge is a municipal corporation bound by the open records laws of the State of Tennessee. The City of Oak Ridge will comply with these rules and requirements outlined in the Tennessee Public Records Act (TPRA) (T.C.A. § 10-7-504, et seq.).

## <span id="page-4-0"></span>CURRENT SYSTEMS

The City's last major financial system update was in 1999. The current system is JD Edwards World running on a DB2 database on an AS400 iSeries platform. The JD Edwards modules in use include: general ledger and financial reporting, accounts payable, work orders, purchasing, inventory, and budget.

The City's Utility Billing, Human Resources and Payroll, Property Taxes and City Court systems were developed in-house by City Staff in the 1980s, running on the AS400 platform. This system handles billing for the City's electric, water and wastewater utilities along with billing for the City's residential refuse service. Our current online web payment system was also developed by the City in 2009 to accept credit card payments for utility bills. In 2014, the City developed an online Property Tax Inquiry site and payments via PayPal. For a number of the databases on the AS400, the staff uses a Microsoft SQL 2008 R2 server to interface with the data for reporting and usage in web applications and Microsoft Access interfaces.

The Information Services Department (IS) has oversight of all the City's computer systems, including networking, security, websites, databases, applications, billing production/integration, email services, virtual and physical servers, telecommunications, server and desktop support. City facilities are networked by a combination of City-owned fiber optic and AT&T T1 circuits. Currently, the City uses mostly Cisco switches with Cisco firewalls. The City will be phasing most of the T1 circuits out over the next year. The phone systems are half VOIP; the other half are digital and part of an NEC system.

The City has deployed mostly Dell Optiplex desktops and HP server products. We utilize Microsoft operating systems for desktop (Windows 7 and 10 Professional) and server applications, including Office versions 2010-2016 (32 Bit). The City also utilizes a few Linux servers. In addition, the City owns an IBM AS400 iSeries mid-range server, which hosts several core applications. IS supports approximately 350 full-time employees, 100 part-time employees and volunteers, approximately 400 PCs, a virtual server environment with about 80 virtual servers using VMware, approximately 20 physical servers, one Exchange server, and one Active Directory forest with one primary domain and one child domain. The IS Department supports the City at over 20 remote locations.

Other applications being used in City departments include: Active Net Recreation registration software (hosted), Adobe Acrobat, ESRI ArcGIS, Shelter Buddy for the Animal Shelter Database system/pet management (hosted), Infor EAM for (Public Works), Milsoft, Brazos Electronic Citation Software, Spillman Police applications, Firehouse, PERMIT-LV, and SirsiDynix (hosted). The table on the following pages lists significant systems/applications and the City's expected outcome.

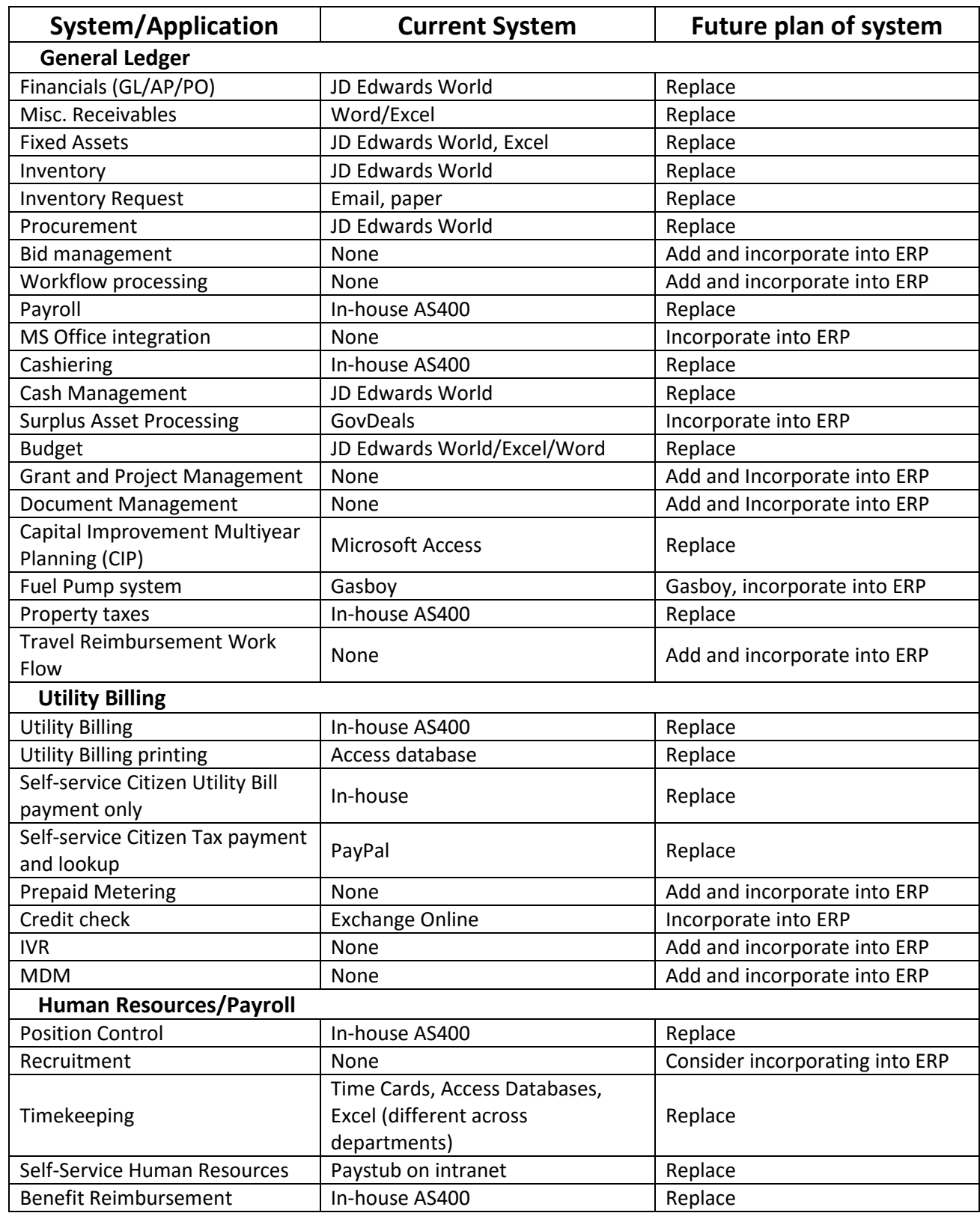

# <span id="page-5-0"></span>TABLE A: Systems and Applications

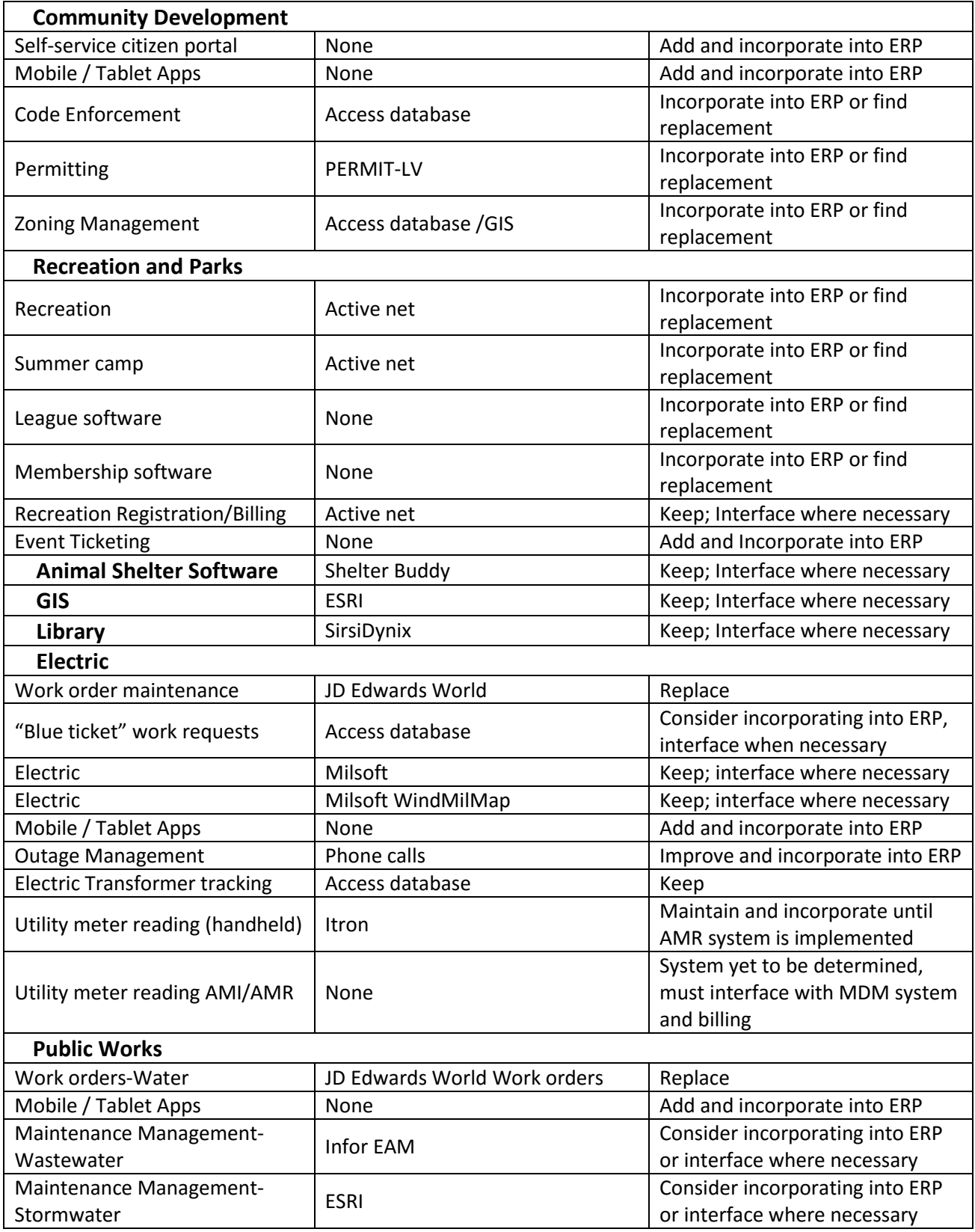

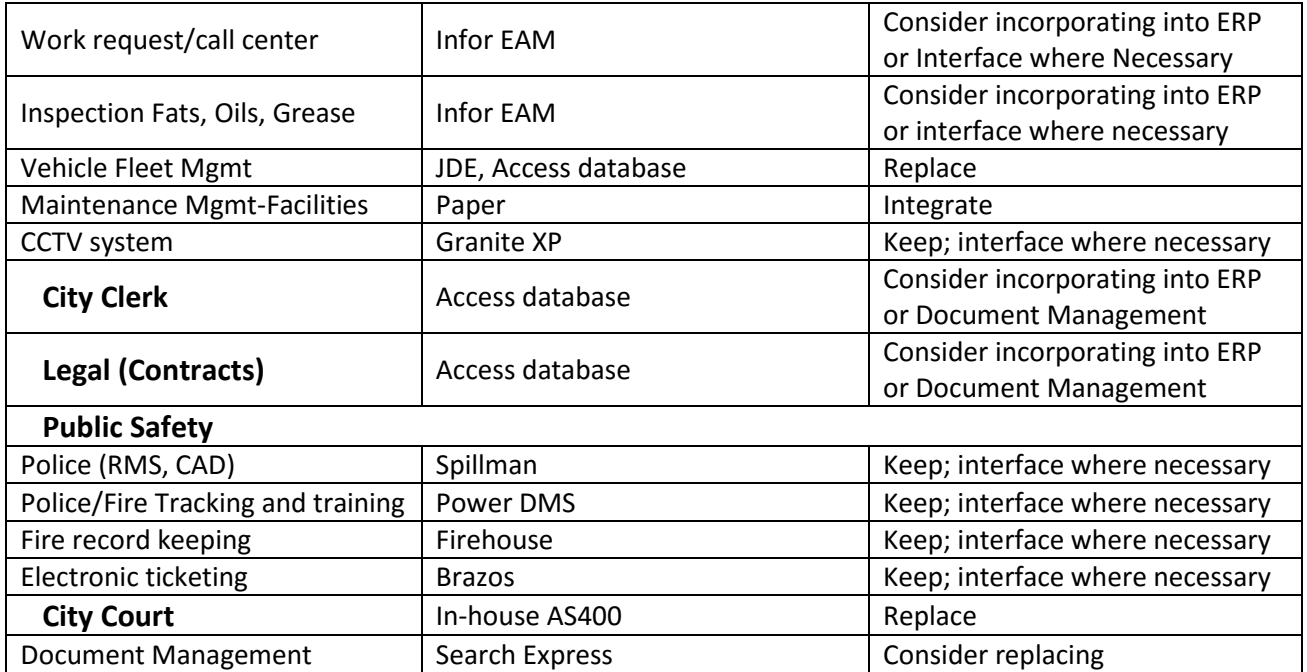

## <span id="page-7-0"></span>SCOPE OF RFP

#### <span id="page-7-1"></span>**Overview**

The City is seeking information for integrated local government software applications that will include software, implementation services, ongoing training, technical support, and an optional Software as a Service operating environment. Ideally, a single vendor will provide a satisfactory, integrated solution for all systems hosted on premises. The City would like a system with an integrated document management system and options for user-friendly web access for the public.

The City recognizes that this single vendor may not be found. A consolidated response consisting of "best of breed" products would be equally reviewed. If a "best of breed" response is provided, it is strongly suggested that a single vendor take responsibility for the consolidated response and that a single vendor be responsible for implementation and integration of the "best of breed" solution.

The City desires a "Turn Key" solution that will be primarily supported by the vendor. The City of Oak Ridge's Information Services Department is available to assist the vendor; however, most support should occur through secure remote access.

#### <span id="page-8-0"></span>Schedule of Events

The following schedule of events represents the City's best estimate of the timeline for this RFP. However, delays in the process may occur which may necessitate adjustments to the proposed schedule. Changes to the closing date of the RFP will be posted publically prior to the original closing date.

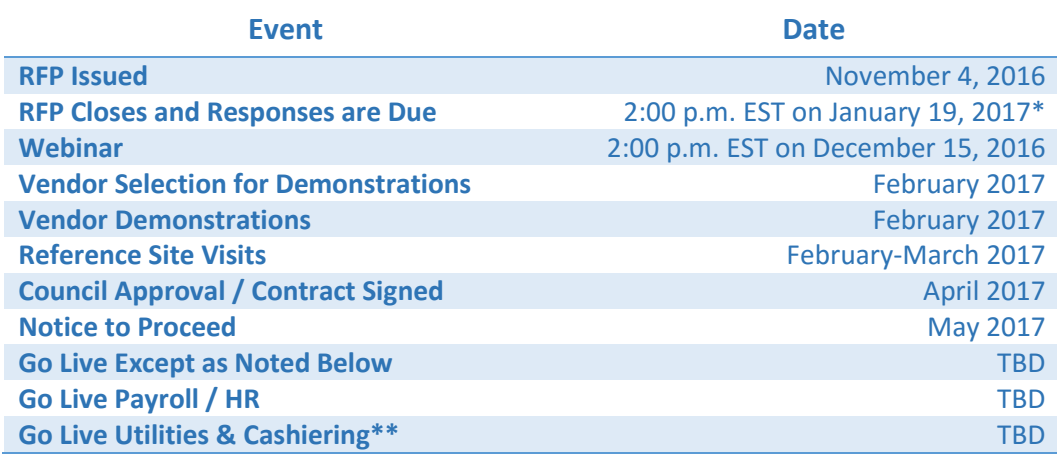

#### *\*Represents the only firm date.*

<span id="page-8-1"></span>*\*\*Priority given to this element, it will be implemented first.*

### IMPORTANT CONSIDERATIONS

#### <span id="page-8-2"></span>Tennessee Valley Authority (TVA) Compliance

The Tennessee Valley Authority (TVA) is a corporate agency of the United States that provides electricity for business customers and local power distributors serving 9 million people in parts of seven southeastern states, including Tennessee. TVA receives no taxpayer funding, deriving virtually all of its revenues from sales of electricity. The City of Oak Ridge operates its own electric utility and is one of the 61 municipal and 22 cooperatively owned utilities that distribute power from TVA in Tennessee. As a TVA distributor, the City has reporting requirements specific to TVA rules and regulations. One of TVA's stated goals is to encourage technology deployment, particularly smart metering and time of day billing.

#### <span id="page-8-3"></span>Document Management

Departments in the City of Oak Ridge share the need to access and view information across departments. Currently, duplicate Microsoft Excel spreadsheets or Access databases of similar information exist within segregated departments with no simplistic or secure mode of information sharing. For example, a city planner may wish to access the house file of a certain parcel to view past grading permits and plats. Both grading permits and plats are housed in separate files (physical). The City of Oak Ridge desires a method of integrating and digitizing documents into a shared database accessible by all departments, but limited by which fields/attributes the departments can access (to protect PII).

#### Centralized Cashiering

The City processes utility, property tax and miscellaneous accounts receivable payments, including payments applied to a work order, at a central cashiering function. This function needs to be a seamless process for cashiers, cash management and accounting purposes. Cash and check payments are taken for various revenues and receivables at satellite offices, in particular recreation and parks, city court and the animal shelter. All cash and checks flow to the central cashiers for deposit. These satellite receipts need to be incorporated into the main ERP system for overall cash management and deposit purposes.

#### <span id="page-9-0"></span>Work Order System

The City utilizes the work order system to accumulate costs for defined functions/projects. The ability to track and accumulate costs from multiple systems is a critical process and will be a required item for the selection of any ERP system. Costs include labor and overhead charges for city employee time, equipment use charges for City owned vehicles/equipment, stock material issuances, and items purchased through the purchasing function, direct payment, or by credit card. Establishment of labor, overhead and equipment use charge out rates are an integral part of this process. To avoid entry duplication, work order labor hours for employees should be integrated with the payroll system.

#### <span id="page-9-1"></span>Workflow Management

The City of Oak Ridge desires a workflow management system that streamlines and expedites processes. The envisioned system would be able to automate the workflow after each step is completed while notifying the parties involved. For example, the plat approval process requires multiple signatures across departments to become finalized. Ideally, a customer could go online or call and inquire about the progress of the plat approval. The employee could look up the status, which would tell the employee what items are left in the workflow and who needs to act.

#### Human Resources

The City of Oak Ridge is in need of a Human Resources system that can automate new hire workflow, track online and in-person applicants as well as integrate and supply employees an easily-accessible portal to access other HR resources via an intranet.

#### Time Keeping

The City of Oak Ridge uses antiquated systems to track employee time. Most systems involve multiple excel spreadsheets entered by employees, managers and payroll specialists. The City of Oak Ridge desires a system that streamlines the payroll/timekeeping process, yet has the capability to be edited by administrators to account for errors and anomalies. Timekeeping should be integrated with the work order system and include checks and balances with time charged out and time actually paid as well as other functions including flagging abnormal time entries and creating reports for review.

#### <span id="page-9-2"></span>Use of Multiple Vendors

If the proposal includes the use of several products from different vendors ("best of breed" approach), please include a description of the contribution of each vendor, how the responsibility for integration will be assigned and include examples of past successful collaboration among the parties involved. Also, clearly outline which vendor will be the lead.

#### <span id="page-10-0"></span>Data Conversion

For the purpose of determining the level of effort required for data conversion, proposers should assume that the City of Oak Ridge wishes to convert data as illustrated in the table below. Additional requirements for data conversion may be identified during implementation.

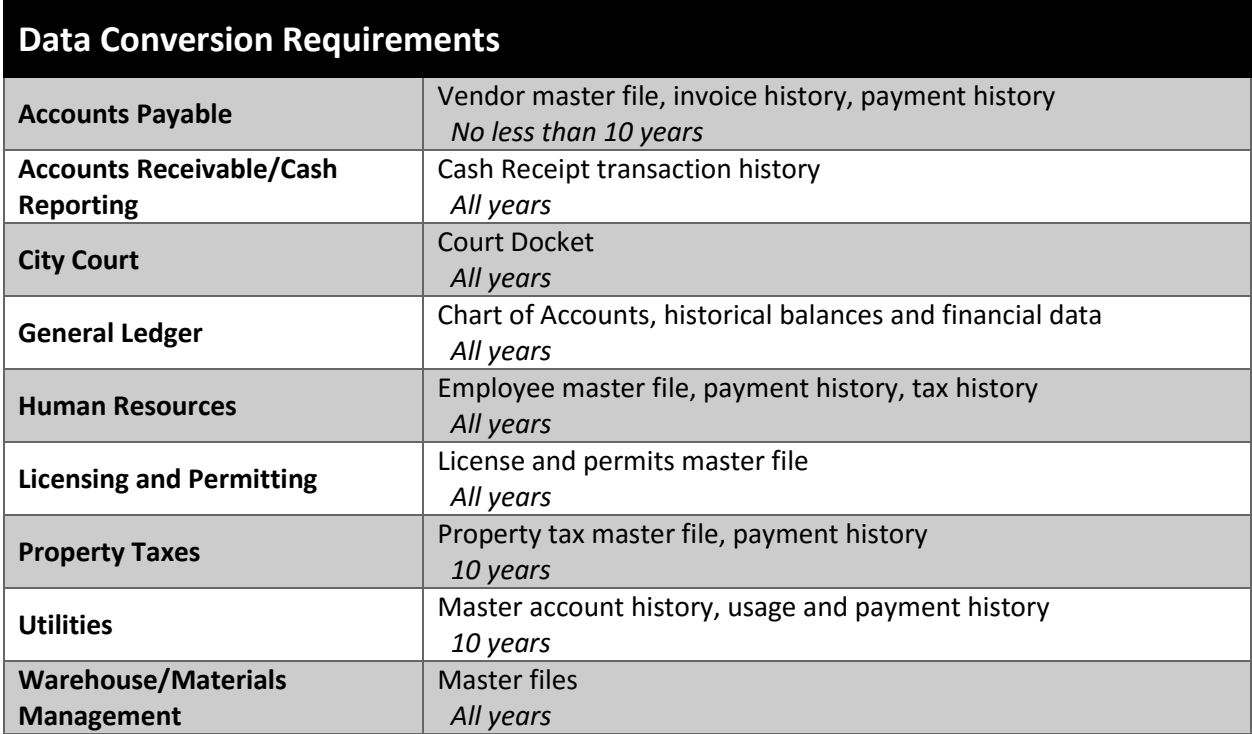

### <span id="page-11-0"></span>REQUIREMENTS

#### <span id="page-11-1"></span>PRE-PROPOSAL WEBINAR

#### **PARTICIPATION IS HIGHLY RECOMMENDED**

A pre-proposal Webinar will be held on **Thursday, December 15, 2016, at 2:00 pm**, Eastern Standard Time. Contact and e-mail information will be gathered during registration for the pre-proposal Webinar. Proposers are encouraged to prepare written questions in advance of this pre-proposal webinar and submit them to LMajeski@oakridgetn.gov. All written questions received prior to December 9 will be answered at the pre-proposal webinar. A record will be kept of the names of those who participate in this webinar.

#### *Webinar details***:**

**You may register as early as you would like but no later than 5:00 p.m. EST on Wednesday, December 14, 2016.**

#### To register: Email LMajeski@oakridgetn.gov

**This Webinar is intended for potential respondents/proposers to the City of Oak Ridge Title**: *City of Oak Ridge – Software Update Pre-Proposal Webinar* **Date: Thursday, December 15, 2016 Time**: 2:00 p.m. EST After registering you will receive a confirmation email containing information about joining the Webinar.

#### **SYSTEM REQUIREMENTS**

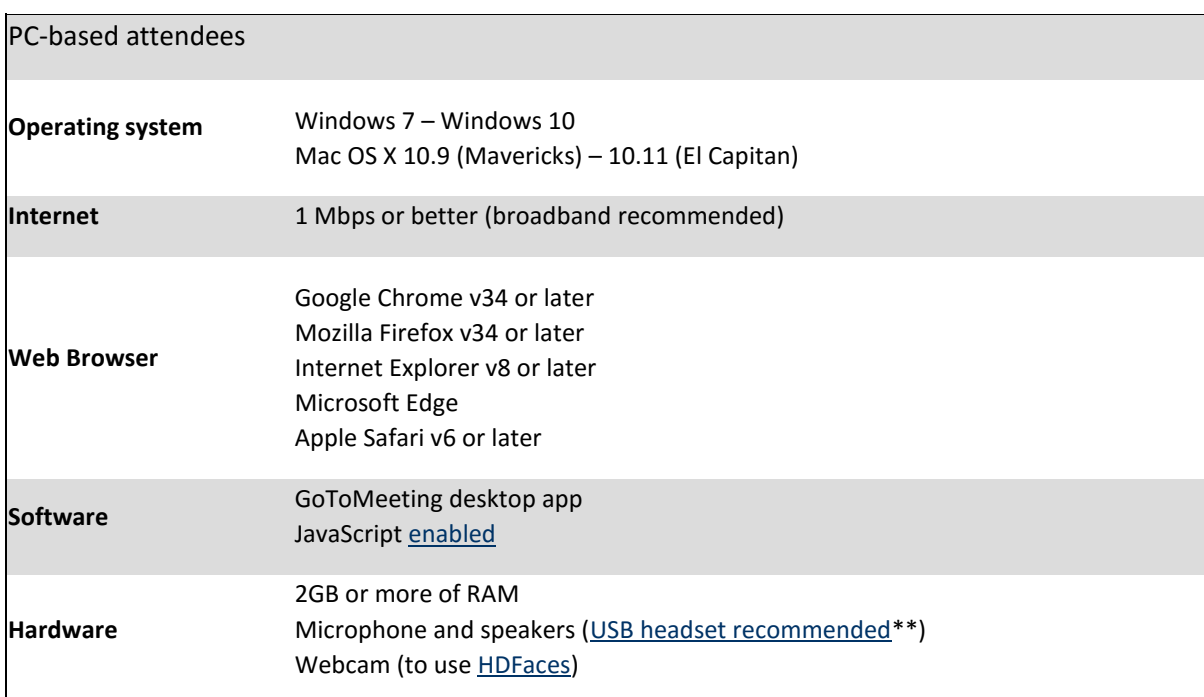

## <span id="page-12-0"></span>PROPOSAL INSTRUCTIONS

All proposals shall be in a sealed envelope and sent to the following address:

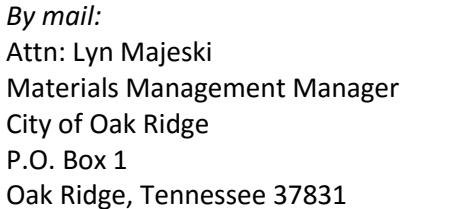

*By express mail or personal delivery:* Attn: Lyn Majeski Materials Management Manager City of Oak Ridge 100 Woodbury Lane Oak Ridge, Tennessee 37831 Oak Ridge, Tennessee 37830

The outside envelope must be clearly marked in the lower left-hand corner "RFP SOFTWARE UPDATE." It is the Respondent's responsibility to deliver responses to the exact location specified prior to the time indicated above as proposals will be opened promptly at 2:00 p.m. EST on January 19, 2017.

Proposals will be publicly opened and names read aloud on the due date/time. The main purpose of this opening is to reveal the names of the respondents, not to serve as a forum for determining the awarded proposal.

All respondents shall submit the enclosed proposal sheet complete with all requested information as an accompaniment to their proposal which should be tailored to the City of Oak Ridge. Eight (8) copies of the proposal shall be submitted, plus an electronic file copy saved on a flash drive.

<span id="page-12-1"></span>No faxed, emailed or telephoned proposals will be accepted. Late proposals will not be accepted.

## EXCEPTIONS TO DOCUMENTS

The Respondent shall clearly state in the submitted proposal any exceptions to, or deviations from, the minimum proposal requirements, the terms and conditions, the contract terms, etc.

### <span id="page-12-2"></span>Q&A: REQUIRED RESPONSES

*Respondents must provide answers to the following questions. In addition, respondents should include their responses to the qualifications questionnaire as shown in Appendix A of this RFP.*

- (1) Provide a brief company history, including a total number of customers and years in business.
	- a. Indicate whether the business is a parent or subsidiary in a group of companies.
- (2) How many municipalities are currently using the vendor's software? How does that compare to other industries using the product?
- (3) Have you worked with any municipalities which require Tennessee Valley Authority (TVA) qualifications?
	- a. If yes, how many?
- (4) Indicate the total number of customers in Tennessee using your product. How long have you been with each customer in Tennessee?
- (5) How many municipalities are currently using the vendor's software for 10 years, 15 years, and 20 years, respectively?
- (6) Describe the major components of your product and the functionality of each. Include an overview of the work order system and areas from which costs can be accumulated and centrally tracked. As part of this overview, indicate any processes to establish labor, equipment and overhead charge out rates. In addition, for journal entries, the City currently uses an account number that is comprised of the following: Cost Center (this is either the function like Patrol, or the balance sheet or revenue cost center for the applicable Fund (Company). This is followed by the Object Code (such as supplies, professional services) and a Subsidiary Code which future details the object code such as accounting services, legal services) along with other fields such as work order to track charges. Specifically identify the fields, field length and type, that are available for journal entries.
	- a. If not listed above, describe your general ledger capabilities.
- (7) For each of the applications being proposed, please provide the following background information.

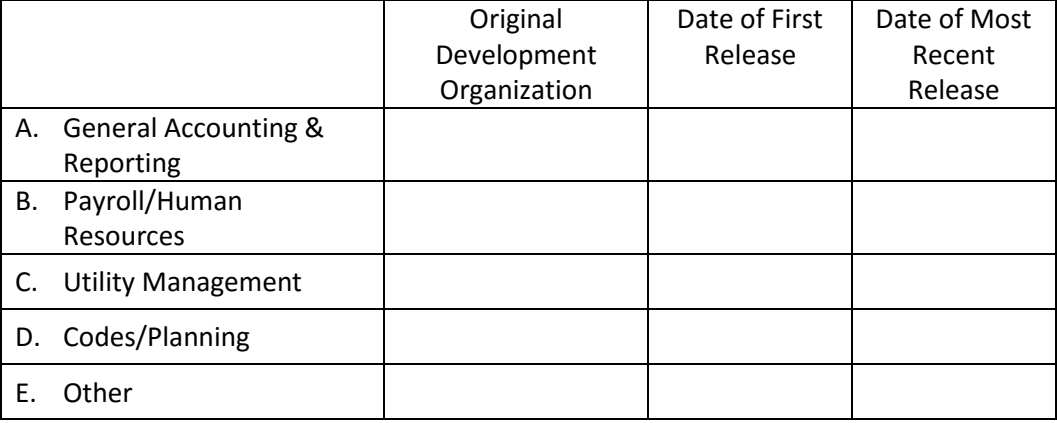

- $\cdot$  Note: If any of the proposed applications were not originally developed by the proposing vendor, please provide narrative details for the following subjects:
	- i. Date of product merger/acquisition
	- ii. Name of the products and organizations involved
	- iii. Description of how integration/interfacing was accomplished (batch vs realtime, consolidated or separate databases, etc.)
	- iv. References of customers using proposed applications and interfaces
	- v. Description of the development technologies used for each product
- vi. Status of the originating development team resources (retention date, location)
- (8) What modules do your Tennessee customers have?
- (9) Does the vendor develop, sell or support any software other than utility business software?
- (10) Describe where your product is in its lifecycle.
- (11) Describe the recommended technical architecture of your solution, including recommended hardware platform, servers, operating systems, database platforms, etc.
- (12) Describe the software components of your system and the industry standard they are based upon (i.e., SOA, XML, web services)
- (13) Describe the client-side interface: Is it browser-based or an application program? Does the client-side application require Java?
- (14) Have you ever converted from AS400, JD Edwards World before?
- (15) Is support available 24 hours a day?
- (16) Can the City have access to the software components' source code for customization purposes?
- (17) Describe the vendor's commitment to research and development for the specific software application being proposed; include the percentage of annual revenue invested in application development of solution proposed.
- (18) Describe the file formats compatible with your product.
- (19) Describe the file format of the output file generated by your product.
- (20) Describe the import and export functionality of data with spreadsheets for the purpose of working with data outside of the program.
- (21) Describe your approach to enhancements, customer input, maintenance, release dates, and patch management of the product. What is the typical time required to install updates?
- (22) List any technology certifications the vendor holds. For example, identify whether the vendor is a Microsoft Certified Solutions Partner.
- (23) What is the date of your last update to the software? And when is the next update scheduled?
- (24) Does the maintenance cost include updates and support?
- (25) Does the product allow for custom reporting? If so, describe the reporting software.
- (26) Is custom report writing available? If so, outline the cost structure and resources.
- (27) What 3<sup>rd</sup> party products are included in your ERP (enterprise resource planning) package?
- (28) Describe your product warranties.
- (29) Describe your primary pricing model (this is not a request for bid price).
- (30) Describe your primary method of pricing training (per type-operator and administrator; individually; in groups).
- (31) Are there any other annual fees other than maintenance?
- (32) Describe mobile pricing and functionality throughout the application.
- (33) Describe your implementation process, including project start date and estimated timeline.
- (34) Would you mind if this information was shared with other organizations?
- (35) Who are the principal officers of your company?
- (36) Has the vendor ever been party to a buy-out, merger or company acquisition? If so, explain.
- (37) Has the vendor had a workforce reduction during the past five (5) years?
- (38) Has the company or any company employee ever been named in litigation or arbitration related to the company's products or services? If so, explain.
- (39) Can the vendor provide a product that fully supports alternative payroll cycles? (i.e. 9-day and 28-day pay periods as utilized by our public safety departments)
- (40) How can the system prevent unauthorized access to certain accounts in each application? Does this vary by application when implemented?
- (41) Is there a single sign-on option using Active Directory? Explain any limitations.
- (42) Is role-based security an option for creating new users?
- (43) Explain security available at the department level or field level.
- (44) Explain protocols or other protection for information in transport from the server to client screen and other interfaces.
- (45) Explain how personal information (PII), including social security number (SSN), are protected.
- (46) Explain if the software has field level security on screens to prevent unauthorized viewing of data when sharing access within the city departments.
- (47) If applicable, cover Cloud Security policy and protections.
- (48) Explain security audit tools and logging in the software. Can errors be undone from the audit log (backed out) with appropriate security access?

## <span id="page-16-0"></span>**REFERENCES**

Provide at least ten (10) references that are currently using the software for the proposed solution. At least five (5) of these should be customers who have used the software for five (5) years or more and are TVA compliant. References from a similar geographic area will receive special consideration.

Include the following information:

- Municipality name
- Address, city, state, zip
- Contact information
- Years using software
- Programs/modules in use
- TVA Qualifications

### <span id="page-16-1"></span>STANDARD CONTRACT

The proposal shall include a copy of the respondent's standard contract. The standard contract will be reviewed as part of the selection process. Failure of a respondent to be willing to negotiate the terms of their standard contract will be a factor in the selection.

### <span id="page-16-2"></span>PROPOSED FORMAT

The proposal shall be styled at the discretion of the respondent; however, at a minimum it must address these areas:

- Modules for general ledger, timekeeping, utility and cash handling, human resources, and an integrated document management solution
- Any "best of breed" solutions involving other vendors
- Training and support implementation
- Provide a sample of the proposed License Agreement
- Provide as much information as possible regarding the number, qualifications and training of the specific staff to be assigned to the project
- Cost summary: an overview of all expenses, providing one price quote for the entire system and a separate quote for each individual module\*

**\***The cost summary should include any costs for installation, training, support services, and migrating current data. Also include the annual maintenance and license fee along with standard indexing associated with the fee and any other anticipated costs (i.e., travel, data file conversions, etc.). Indicate length of time over which your price quote applies. If enhancements are required to accommodate a specific task identified in the vendor qualification questions, please identify the cost of such enhancement. All anticipated costs to the City shall be identified and itemized.

## <span id="page-17-0"></span>SELECTION PROCESS

Proposals will be evaluated by a City staff committee. The proposals will be evaluated based on the ability to meet the City-wide needs. Some of the criteria to be evaluated are as follows:

- (1) Scalability and level of customization of software solutions.
- (2) Experience in working with other municipalities that have TVA qualifications and remain TVA compliant.
- (3) Software maintenance, including support and ongoing costs.
- (4) Qualifications of personnel assigned.
- (5) Size and structure of the firm.
- (6) Fee.
- (7) Project start date and estimated timeline.

Phone and/or in-person interviews may be conducted with firms during the selection process. The City of Oak Ridge plans to present its recommendation regarding the selection of a firm to the Oak Ridge City Council for consideration and approval in April 2017, but not later than May 2017. The City reserves the right to alter this schedule. The successful firm will be notified of City Council's decision the following day. If a single vendor meeting the City's needs as outlined in this RFP cannot be identified, the City will prioritize its selection process in order to upgrade the most critical element (utilities and cashiering) first.

### <span id="page-17-1"></span>CONDITIONS FOR RESPONDING

(1) Scope

The following terms and conditions shall prevail unless otherwise modified by the City within this proposal document.

#### (2) Reservation of Rights

The City reserves the right to accept or reject any or all of the proposals submitted, waive informalities and technicalities, and negotiate any or all elements of the proposals. The City reserves the right to request clarification of information submitted, and to request additional information from any respondent. Upon further analysis of need and analysis of costs resulting from responses to this proposal, the City reserves the right to award or reject any portions of the proposal.

#### (3) Completing Proposal

The Proposal Cover Sheet must be provided. All information must be legible. Any and all corrections and/or erasures must be initialed. A neatly typed document of reasonable length is preferred. Proposals shall be prepared simply and economically providing a straightforward, concise description of the respondent's capabilities and experience to satisfy the requirements

of the RFP. Emphasis should be placed on completeness and clarity of content and ease of location responses to requested information. Responses should also be specific to the City of Oak Ridge. Expenses incurred in developing and submitting a proposal is borne entirely by the respondent. Applicants should include completed qualifications questionnaire as shown in Appendix A.

#### (4) Confidentiality of Proposal Information

Each proposal and supporting documents must be submitted in a sealed envelope. All documents submitted as part of the respondent's proposal will be deemed confidential during the evaluation process. Proposals will not be available for review by anyone other than the evaluation team or its designated agents. There shall be no disclosure of any vendor's information to a competing vendor prior to award of the contract. All applicable information will be subject to public disclosure in accordance with the Freedom of Information Act, at award of contract, cancellation of this RFP, or within 180 days, whichever shall occur first. All proposals and supporting documents become public information after City Council approval of recommended vendor.

#### (5) Accuracy of Proposal

It is necessary that any and all information presented is accurate and/or will be accurate by the time the respondent will complete the contract.

#### (6) Addenda

All changes in connection with this proposal will be issued in the form of a written addendum and sent to known respondents. All addenda will be available on th[e City of Oak Ridge website.](http://www.oakridgetn.gov/default.aspx) Signed acknowledgment of receipt of each addendum must be submitted with each proposal (see proposal sheet). Oral instructions, clarifications and additional information supplied by the City representatives are not binding.

#### (7) Late Proposals, Modification or Withdrawals

Proposals received after the designated deadline shall not be considered. Proposals may be withdrawn or modified prior to the proposal deadline. All such transactions must be submitted in writing and received prior to the proposal deadline.

#### (8) Proposals Binding

All proposals submitted in accordance with the terms and conditions of this RFP shall be binding upon the respondent for 180 calendar days after the proposal opening.

#### (9) Disclaimer of Liability

The City will not hold harmless or indemnify any respondent for any liability whatsoever.

#### (10) Independent Contractors

The resulting contract from this RFP will contain the following statement:

The parties acknowledge that the relationship created under this Agreement is that of independent contracting parties and this Agreement does not create a general agency, joint venture, partnership, employment relationship or franchise between the parties. Neither party shall represent itself to be an

agent of the other, nor shall it execute any documents or make any commitments to any contractual or other obligations with third parties.

#### (11) Law Governing

All contractual agreements shall be subject to, governed by, and construed according to the laws of the State of Tennessee and applicable U.S. laws.

#### (12) Anti-discrimination Clause

No respondent to this request shall in any way, directly or indirectly, discriminate against any person because of race, creed, color, national origin, religion, age, sex, sexual orientation, disability or other legally protected status.

#### (13) Conditional Proposals

Conditional proposals are subject to rejection in whole or in part.

#### (14) Responsible Companies

Nothing herein is intended to exclude any responsible company or in any way restrain or restrict competition. On the contrary, all responsible companies are encouraged to submit proposals.

#### (15) Tobacco Products

The selected Respondent and its employees/subcontractors shall comply with all building policies, regulations, schedules and rules as set out and required by the City. Please note smoking and the use of tobacco products (chewing) is prohibited in City facilities and inside vehicles. Smoking is not permitted during installation of vehicle equipment regardless of where the installation services take place.

For any work done at City facilities, any smoking occurring outside of the buildings must occur at least twenty (20) feet away from any entrance, open window or other opening into which smoke could infiltrate into the building. Spent smoking materials are to be properly discarded and not littered on the grounds.

#### (16) Contract Employees & Background Checks

The selected contractor shall only furnish employees who are competent and skilled for work under this contract. If, in the opinion of the City, an employee of the selected contractor is incompetent or disorderly, refuses to perform in accordance with the terms and conditions of the contract, threatens or uses abusive language while on City property, or is otherwise unsatisfactory, that employee shall be removed from all work under this contract.

The selected contractor's employees may be subject to police background checks at the sole discretion of the City.

#### (17) Conflict of Interest

No contract shall be made with any officer of employee of the City or any firm or corporation in which any officer or employee of the City has a conflict of interest.

## <span id="page-20-0"></span>QUESTIONS

For questions, please contact Lyn Majeski, Materials Management Manager at lmajeski@oakridgetn.gov. Any interpretation or clarification given in accordance with this provision shall be in writing and will be distributed to all known respondents and posted on the City's website. Only questions answered in writing will be binding. Oral and other interpretations or clarifications will be without legal effect. PLEASE NOTE THAT FRIDAY, JANUARY 6, 2017 IS THE FINAL DAY TO SUBMIT QUESTIONS.

### <span id="page-20-1"></span>GENERAL INFORMATION

Additional information regarding the City of Oak Ridge can be obtained online at [http://www.oakridgetn.gov.](http://www.oakridgetn.gov/)

### <span id="page-21-0"></span>PROPOSAL COVER SHEET

Eight (8) copies of sealed proposals and one (1) electronic copy on a flash drive are due by Thursday,

January 19, 2017, at 2:00 p.m. EST, as follows:

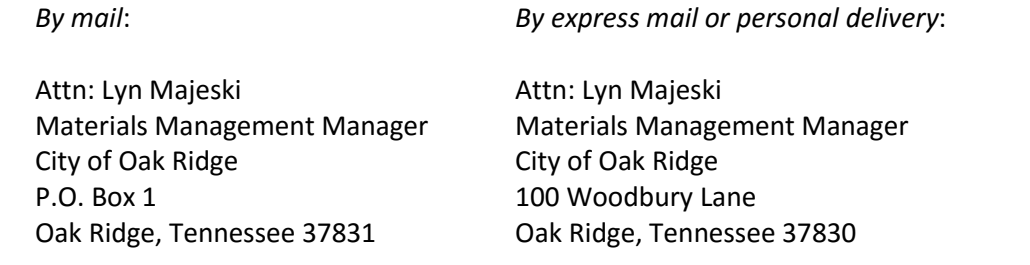

#### **PROPOSAL SUBMITTED BY:**

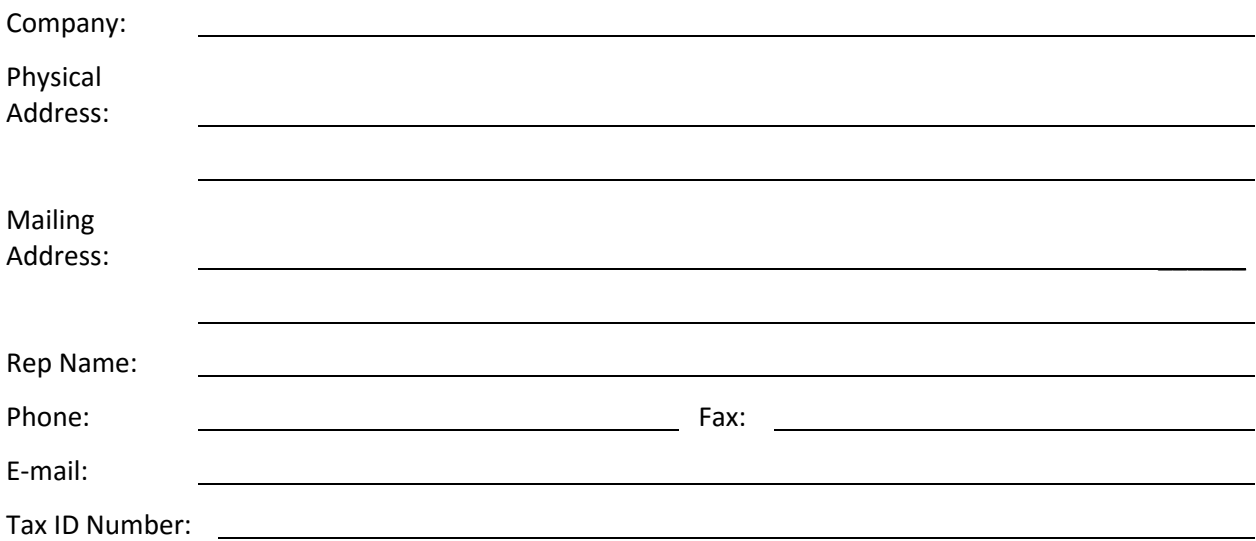

Proposer acknowledges receipt of the following addenda:

Addendum No. Date: Addendum No. Date:

Proposer attests that no officers or employees of the City of Oak Ridge are members of, or have financial interest in, the business submitting this proposal.

Signature of Authorized Person for Respondent

Printed Name

Printed Title

## <span id="page-22-0"></span>APPENDIX A

#### QUALIFICATIONS QUESTIONNAIRE

Indicate in the appropriate box whether the qualification listed is either available (A), not available (N), or a supported third party solution (T).

### **General Ledger**

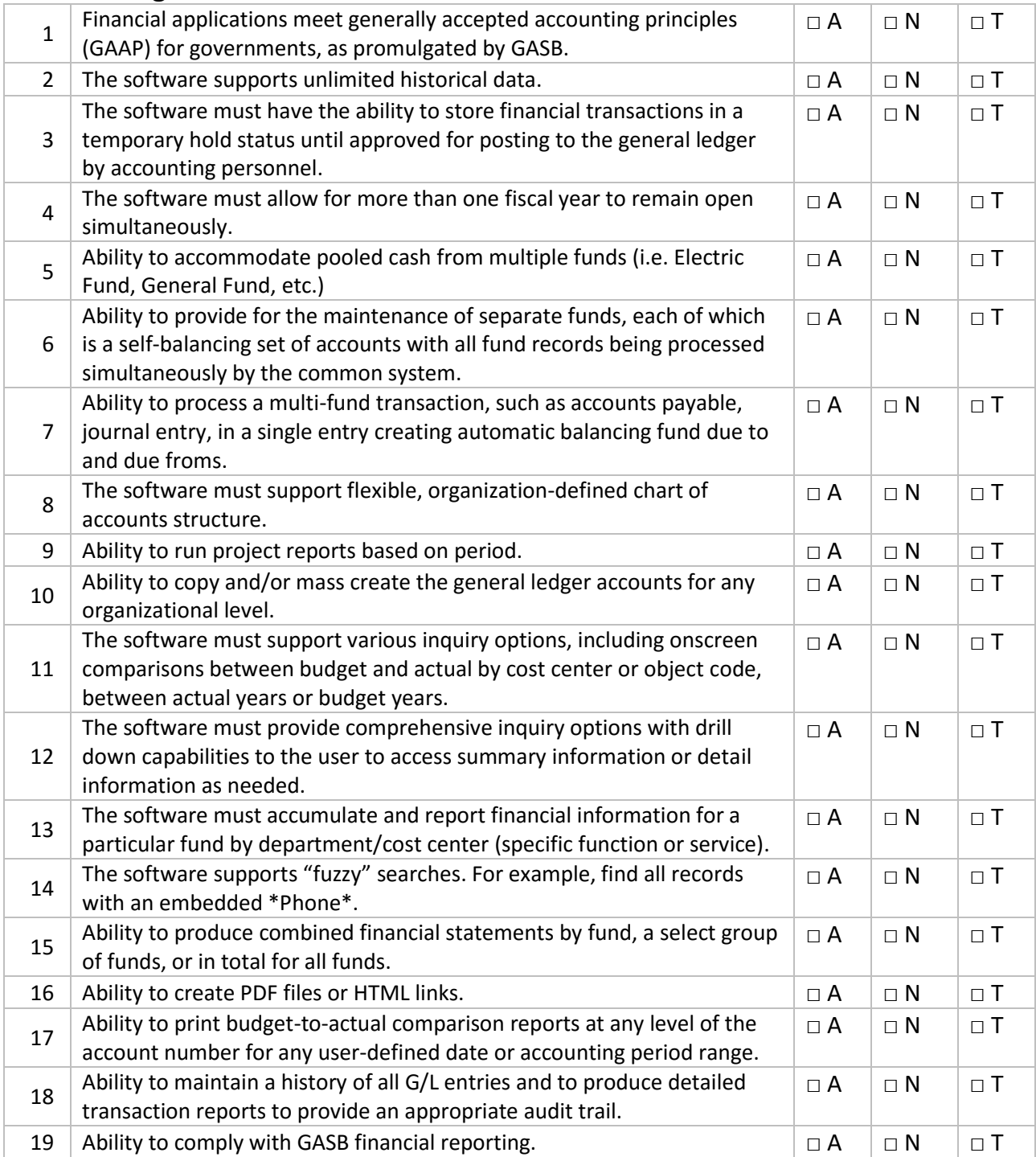

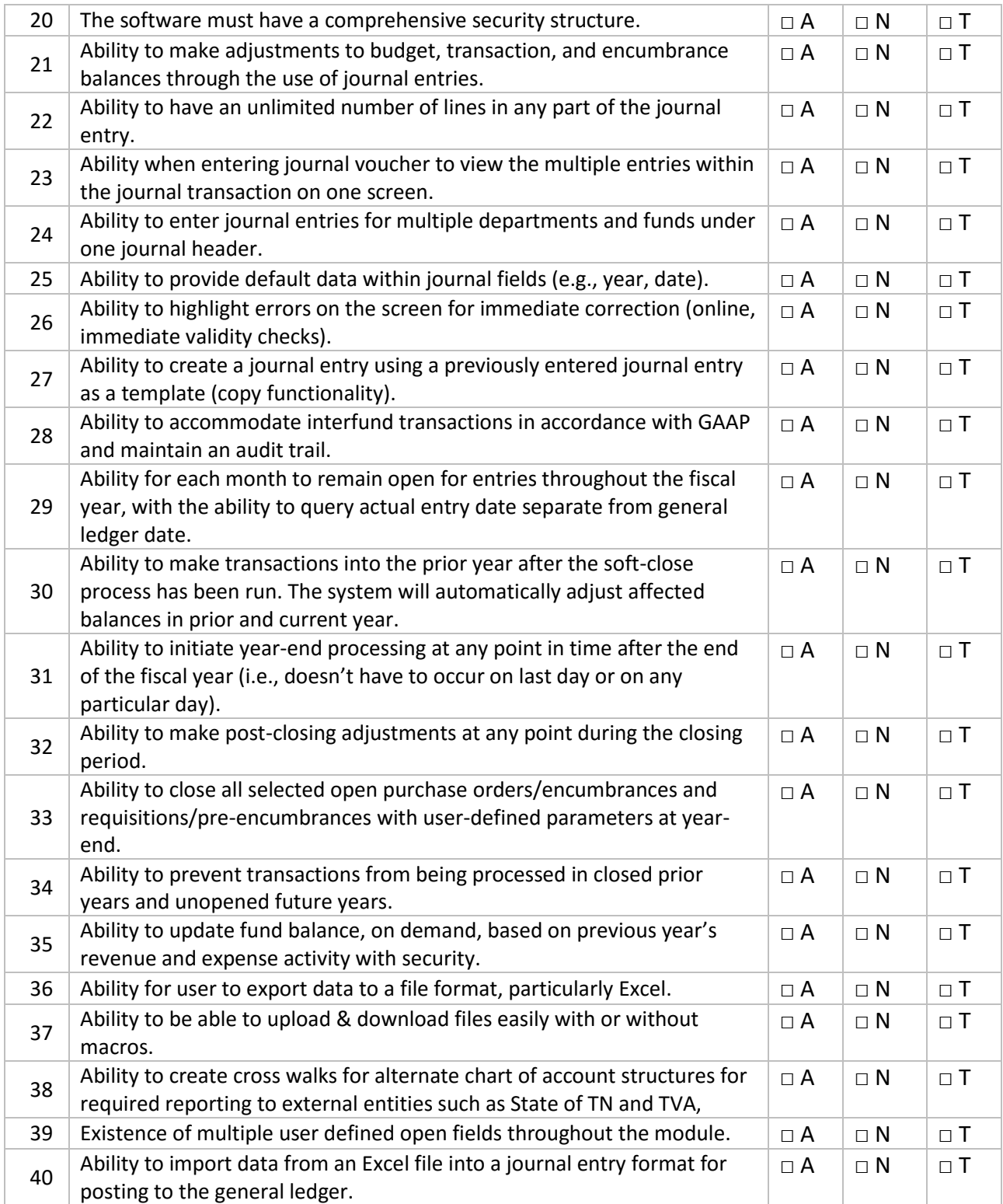

## **Budgeting**

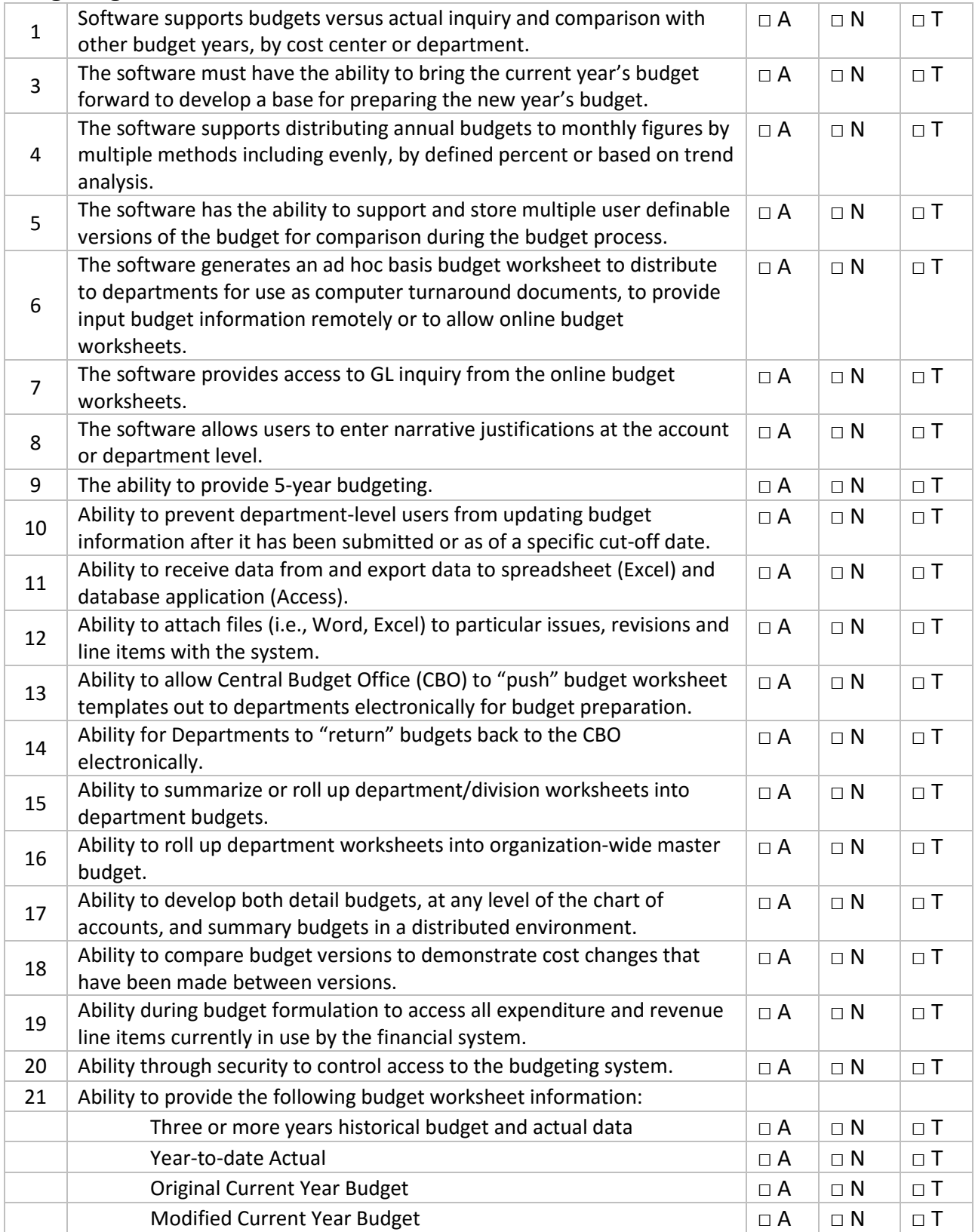

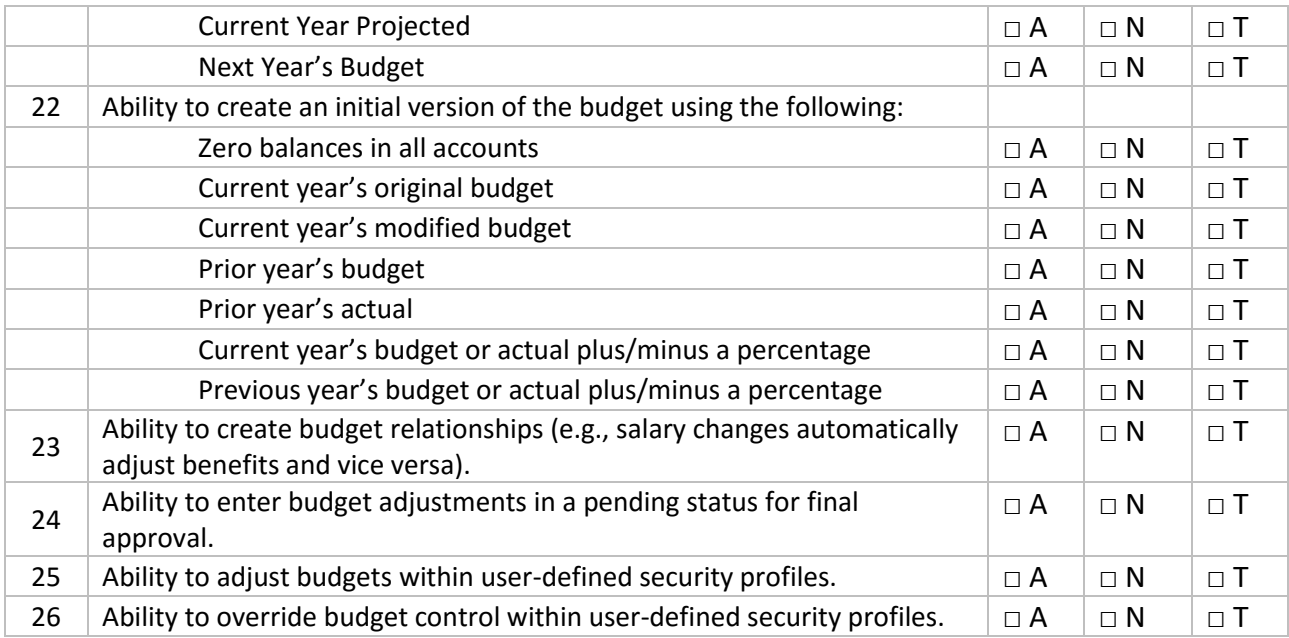

### **Grant Management**

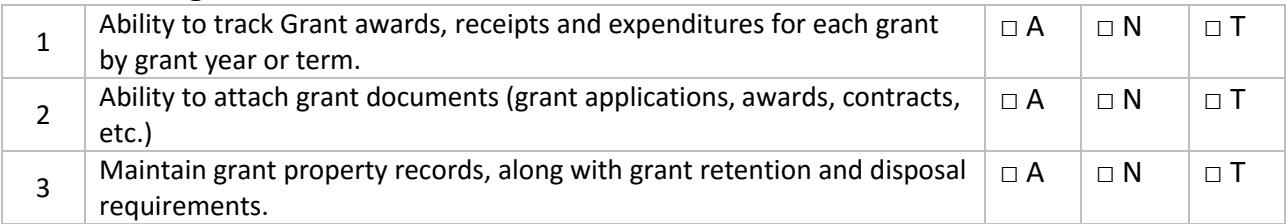

### **Accounts Receivable**

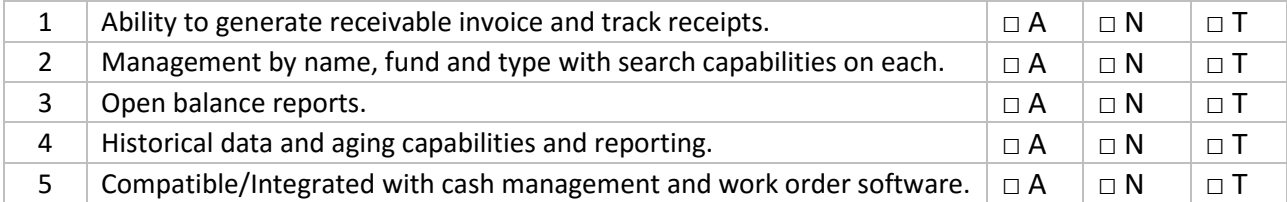

## **Utility Billing**

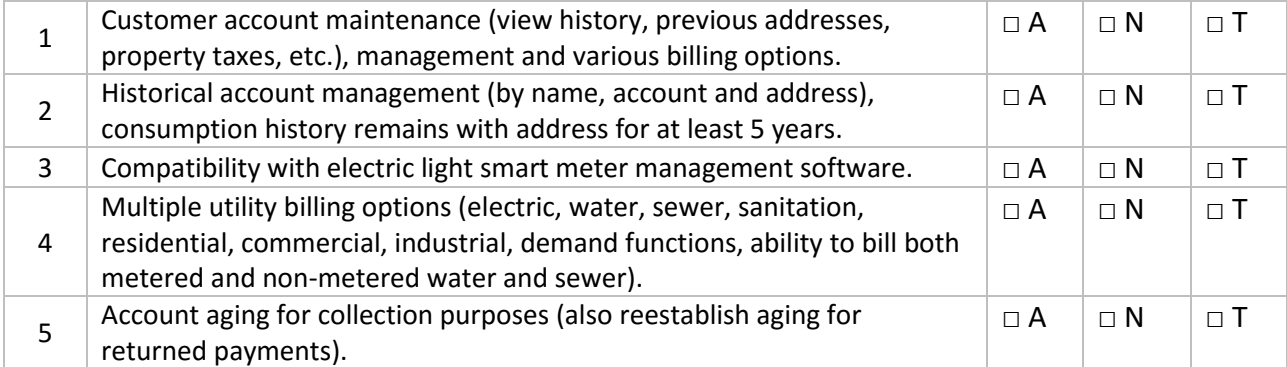

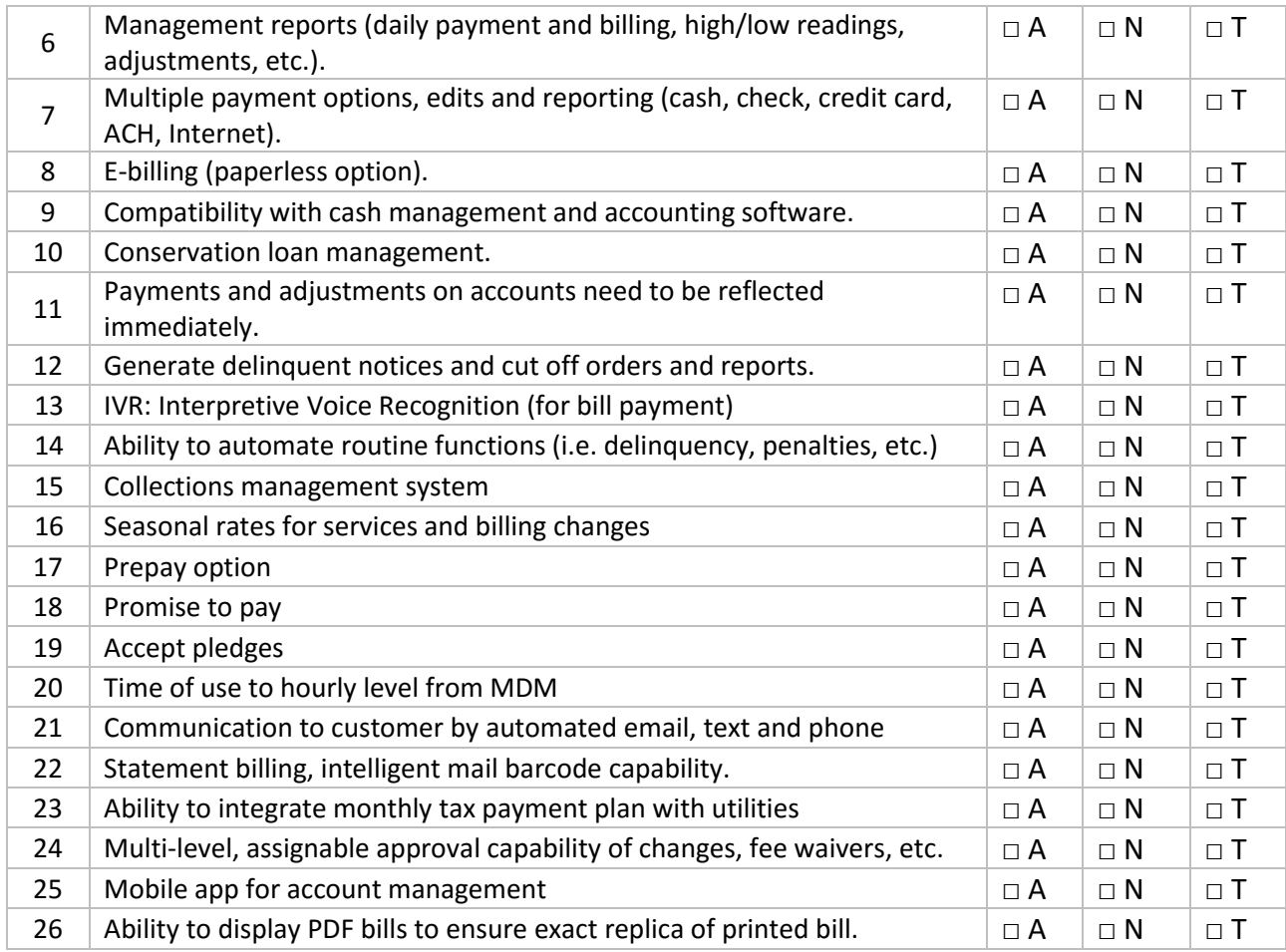

## **Inventory Management**

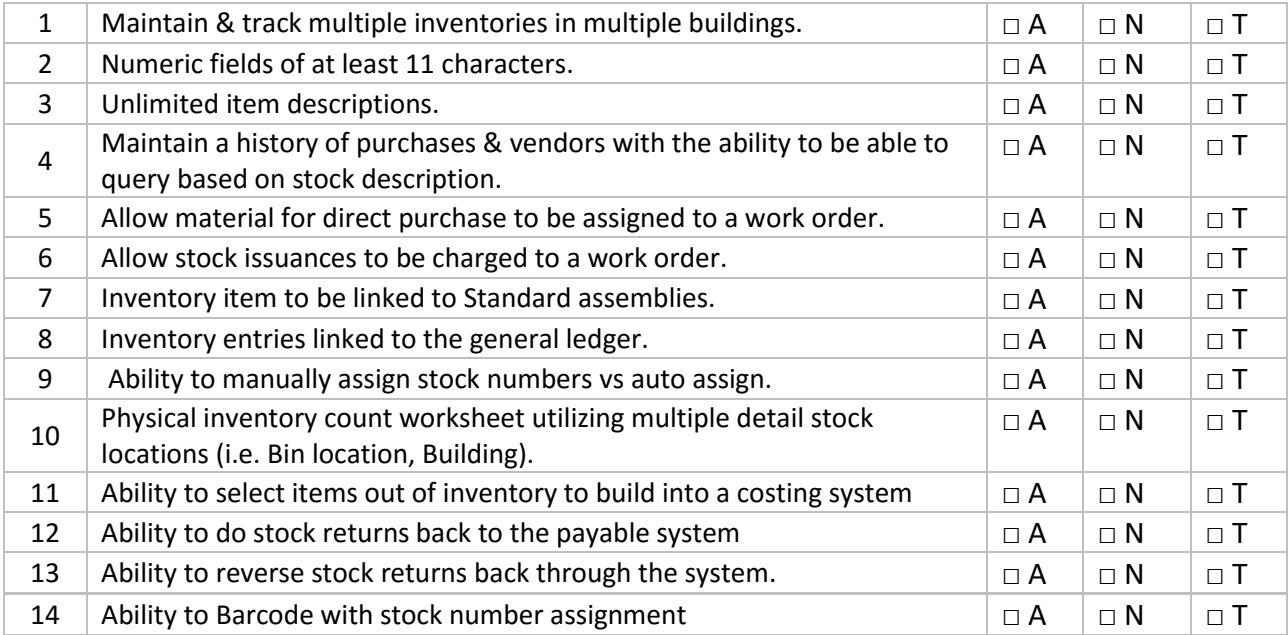

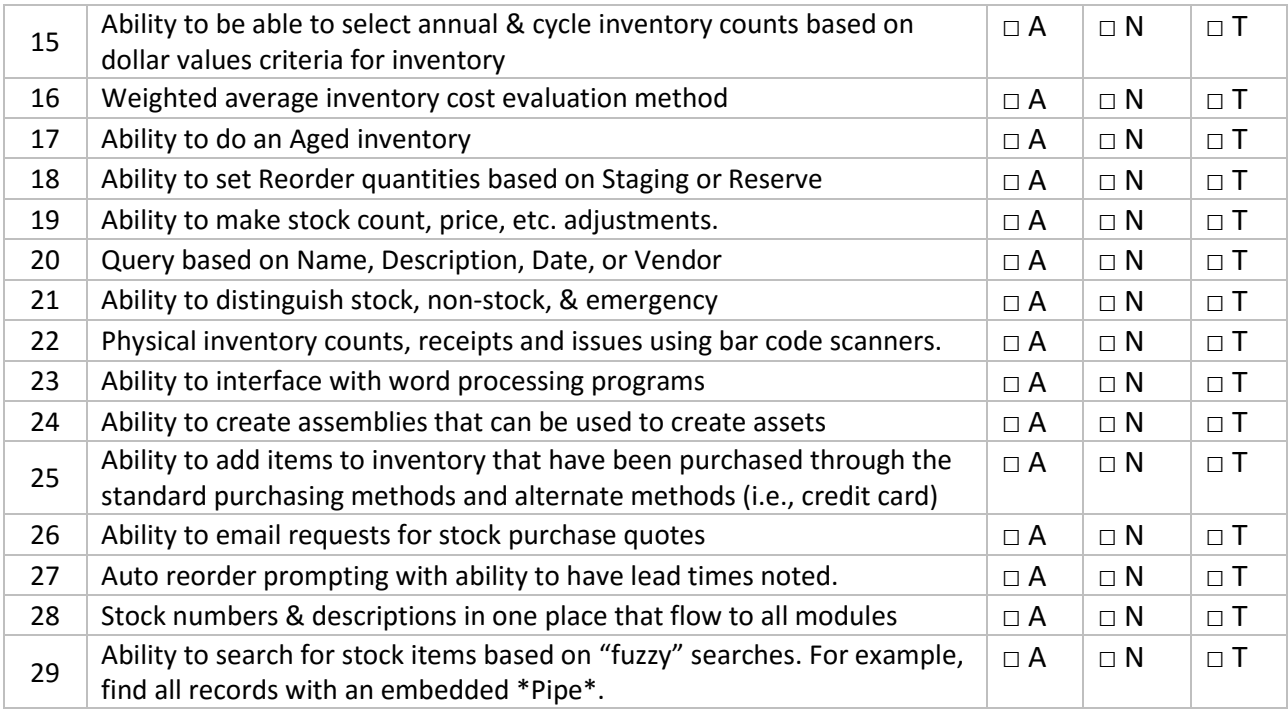

## **Fixed Assets**

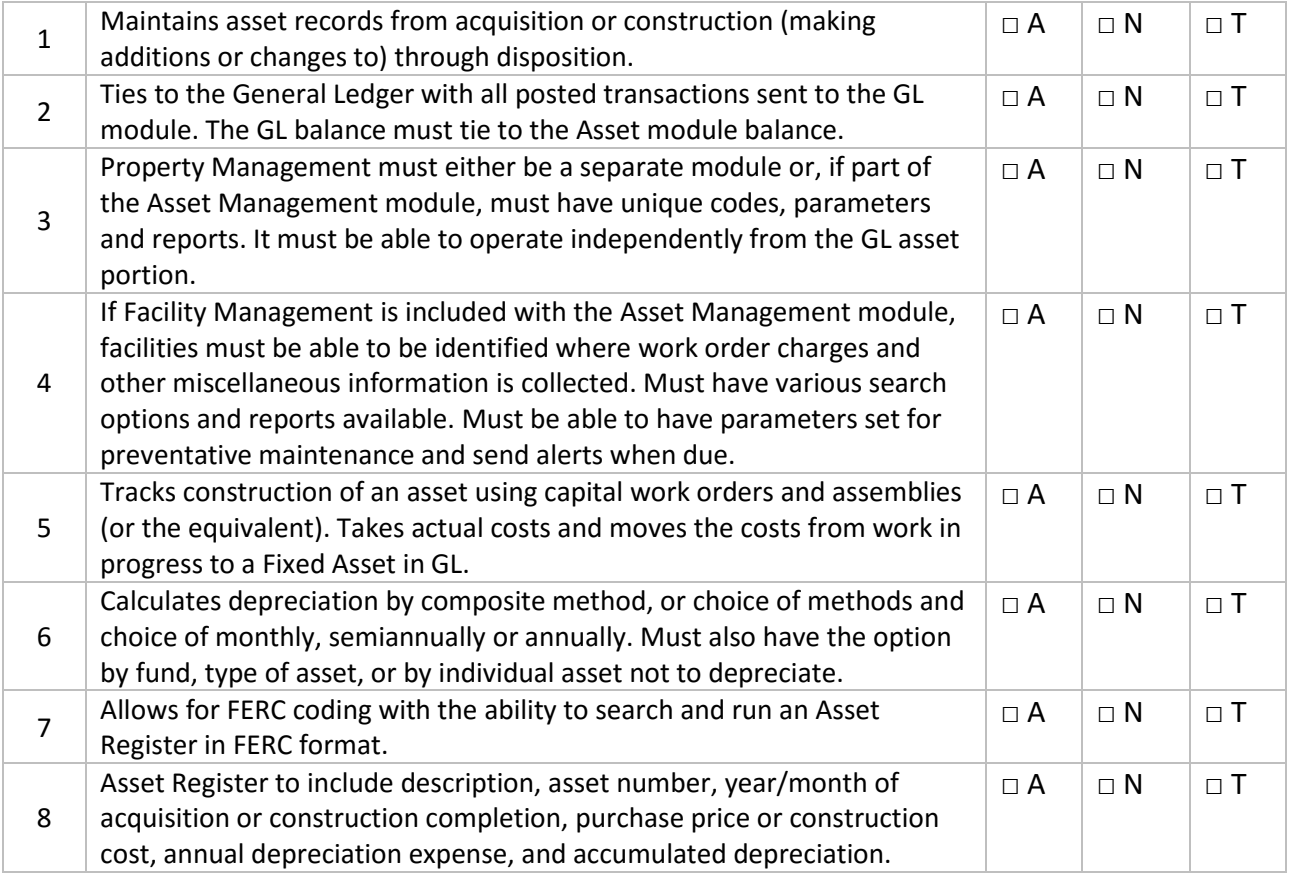

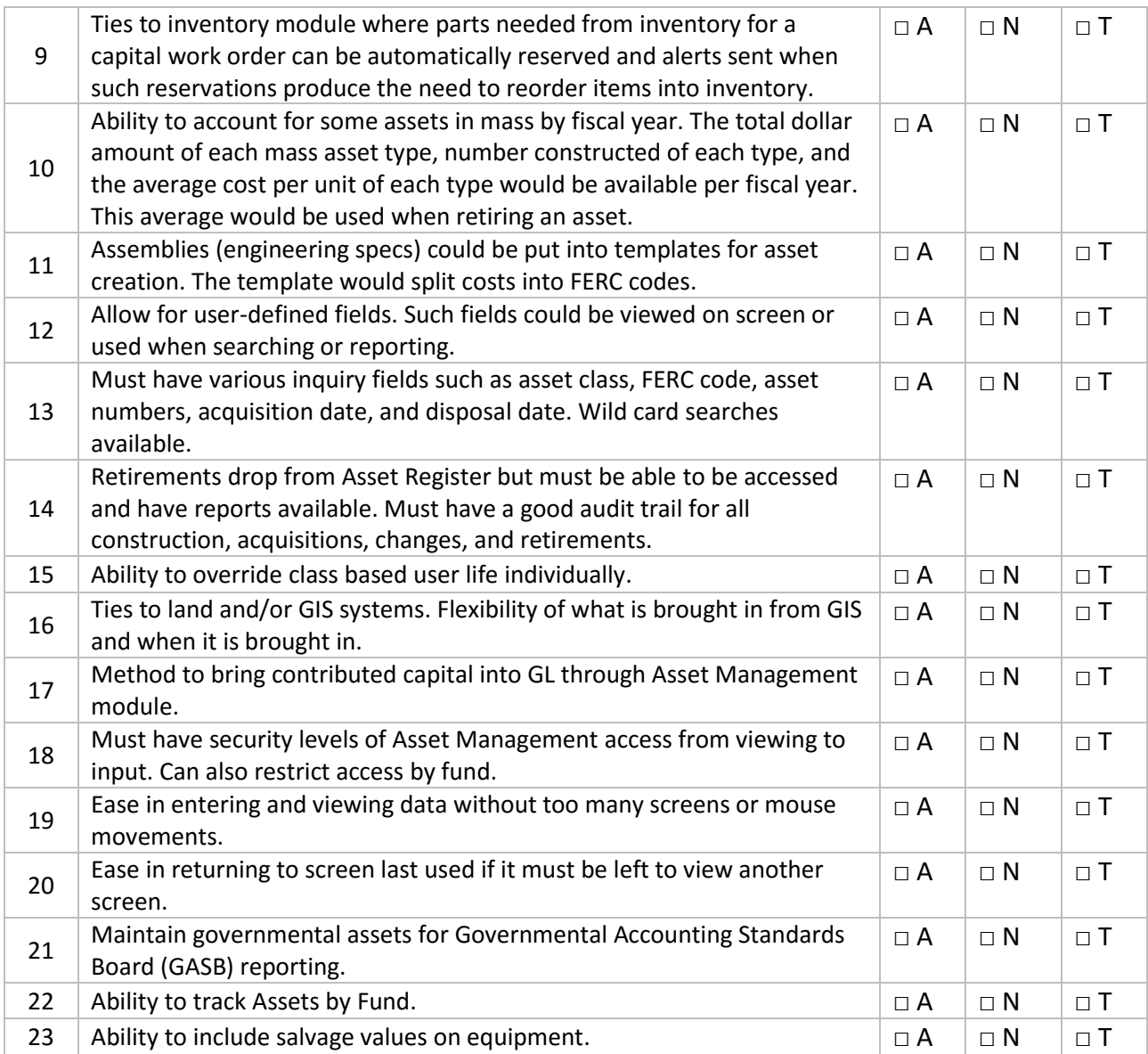

### **Property Management**

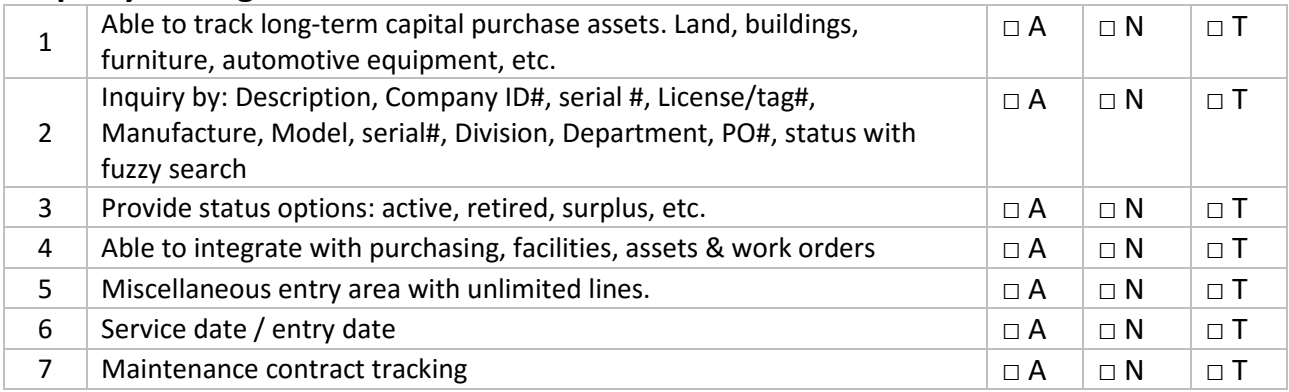

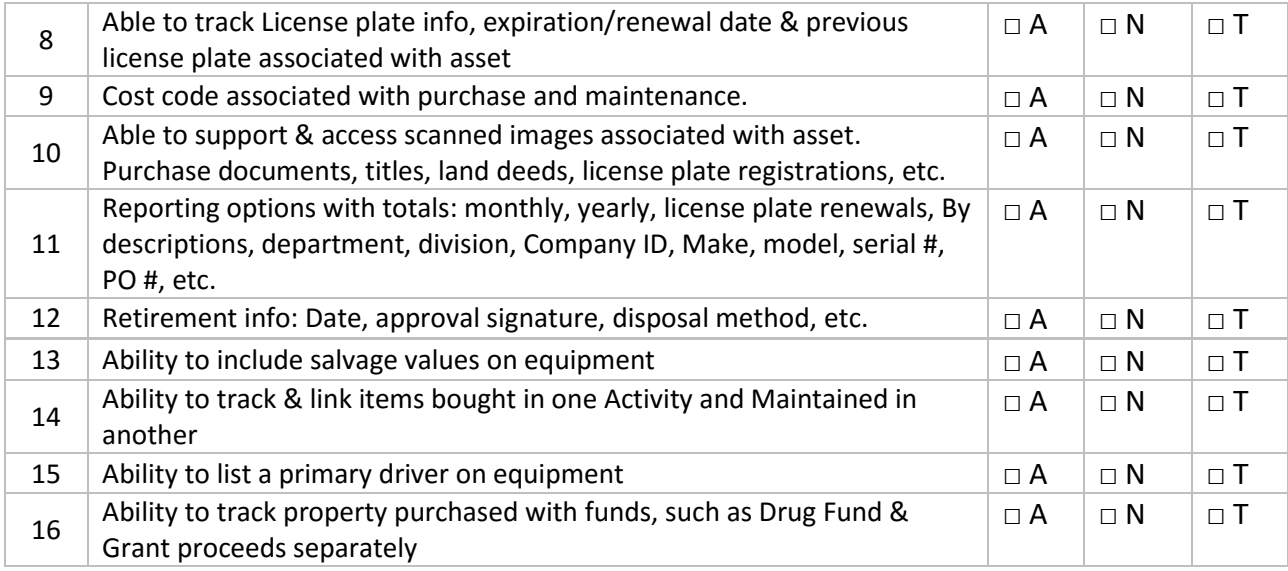

### **Accounts Payable**

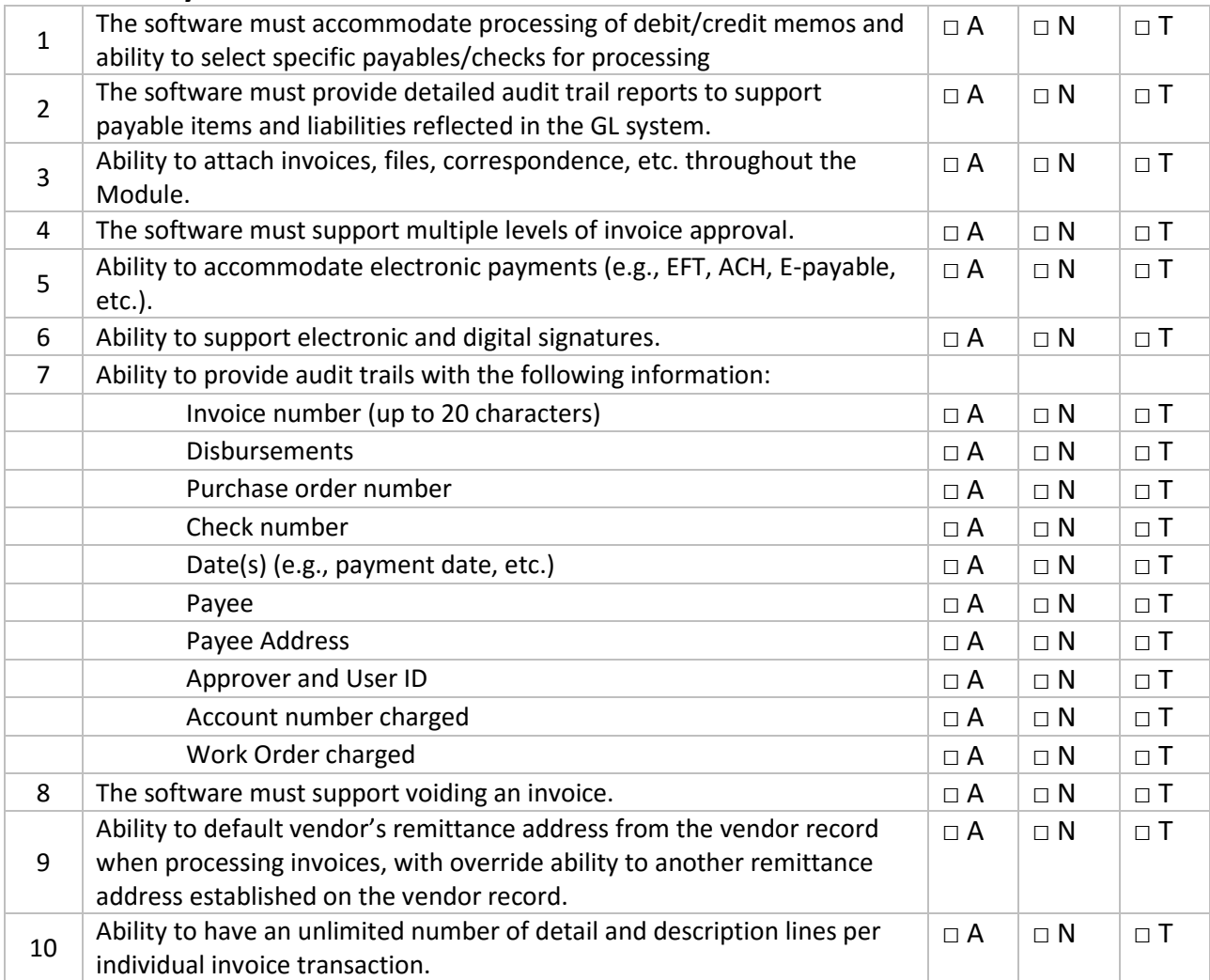

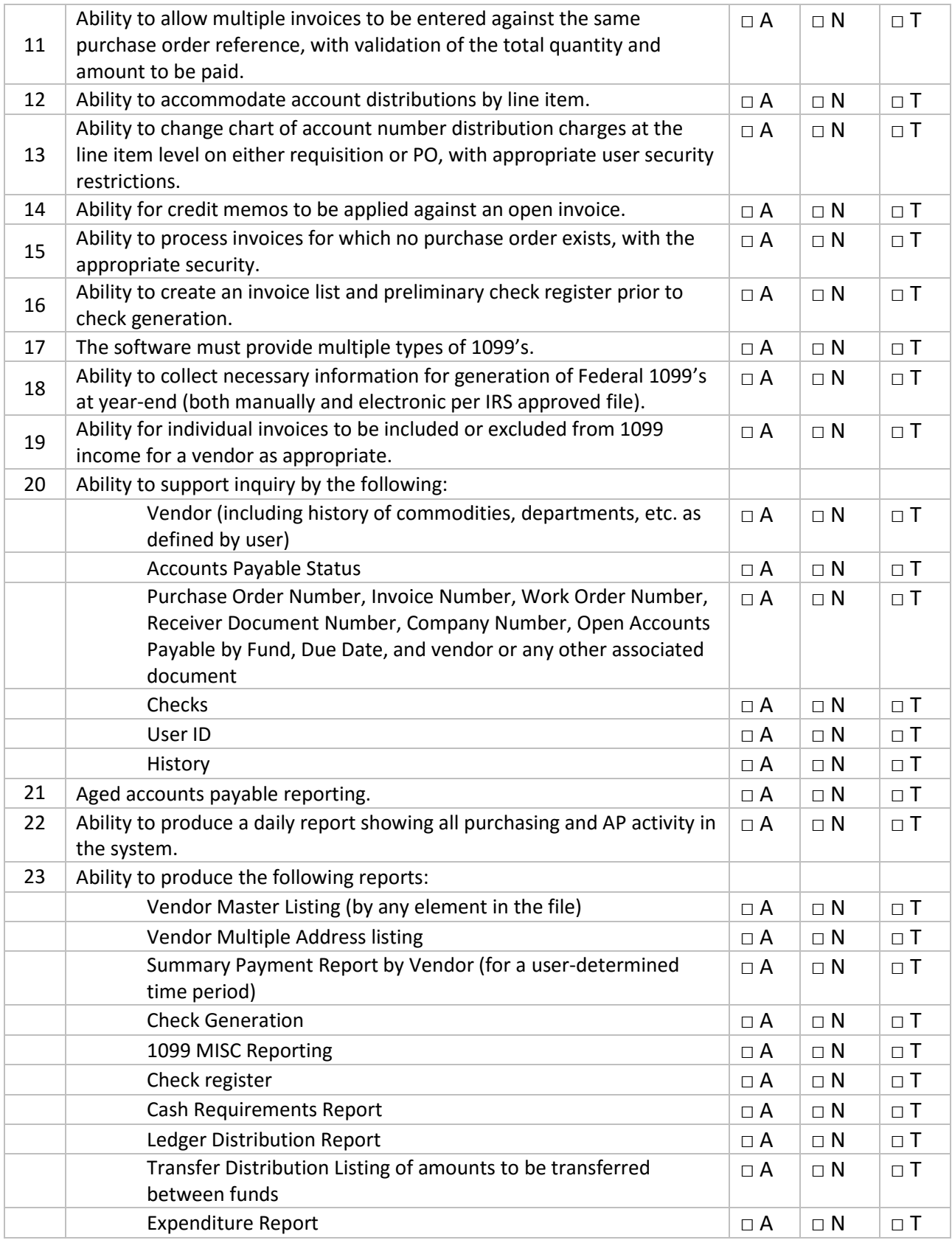

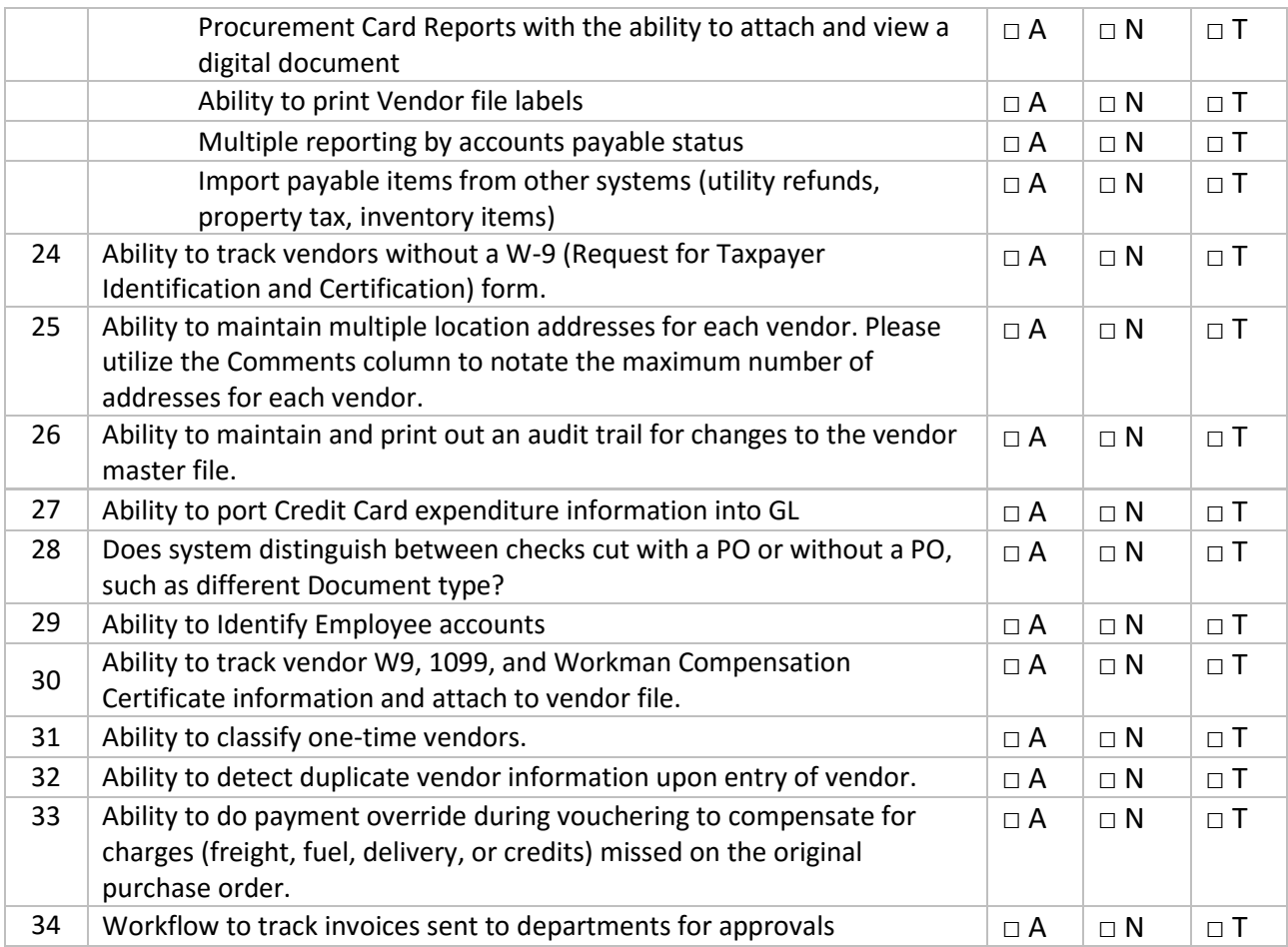

## **Purchasing**

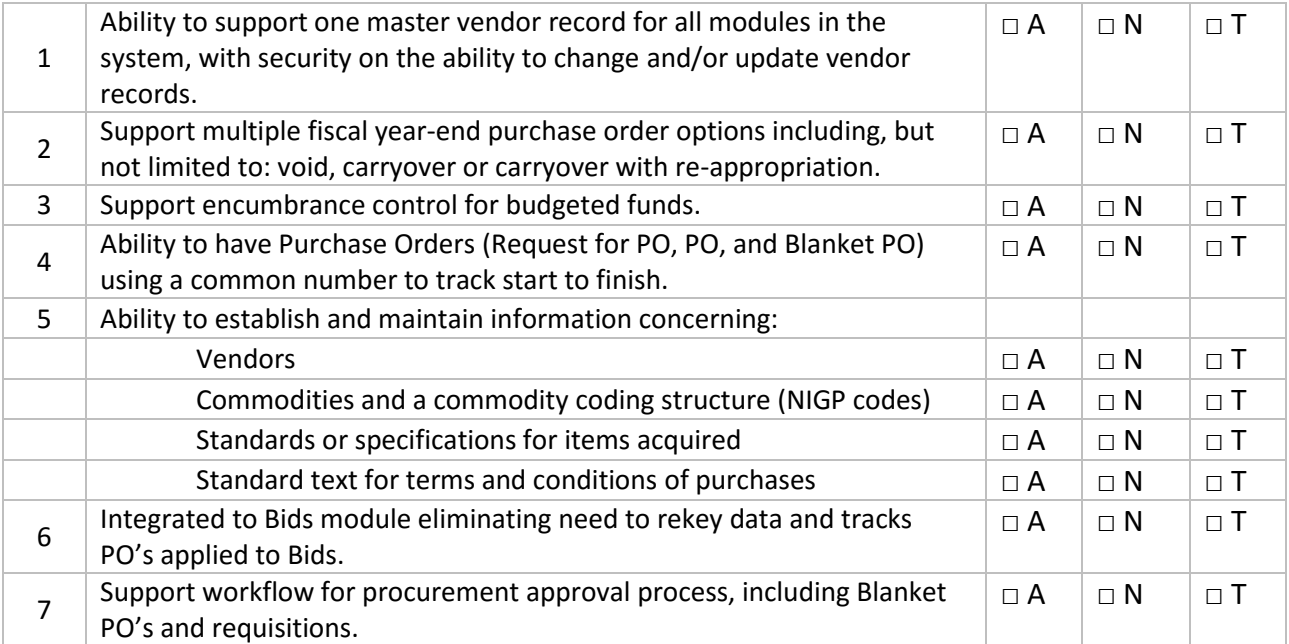

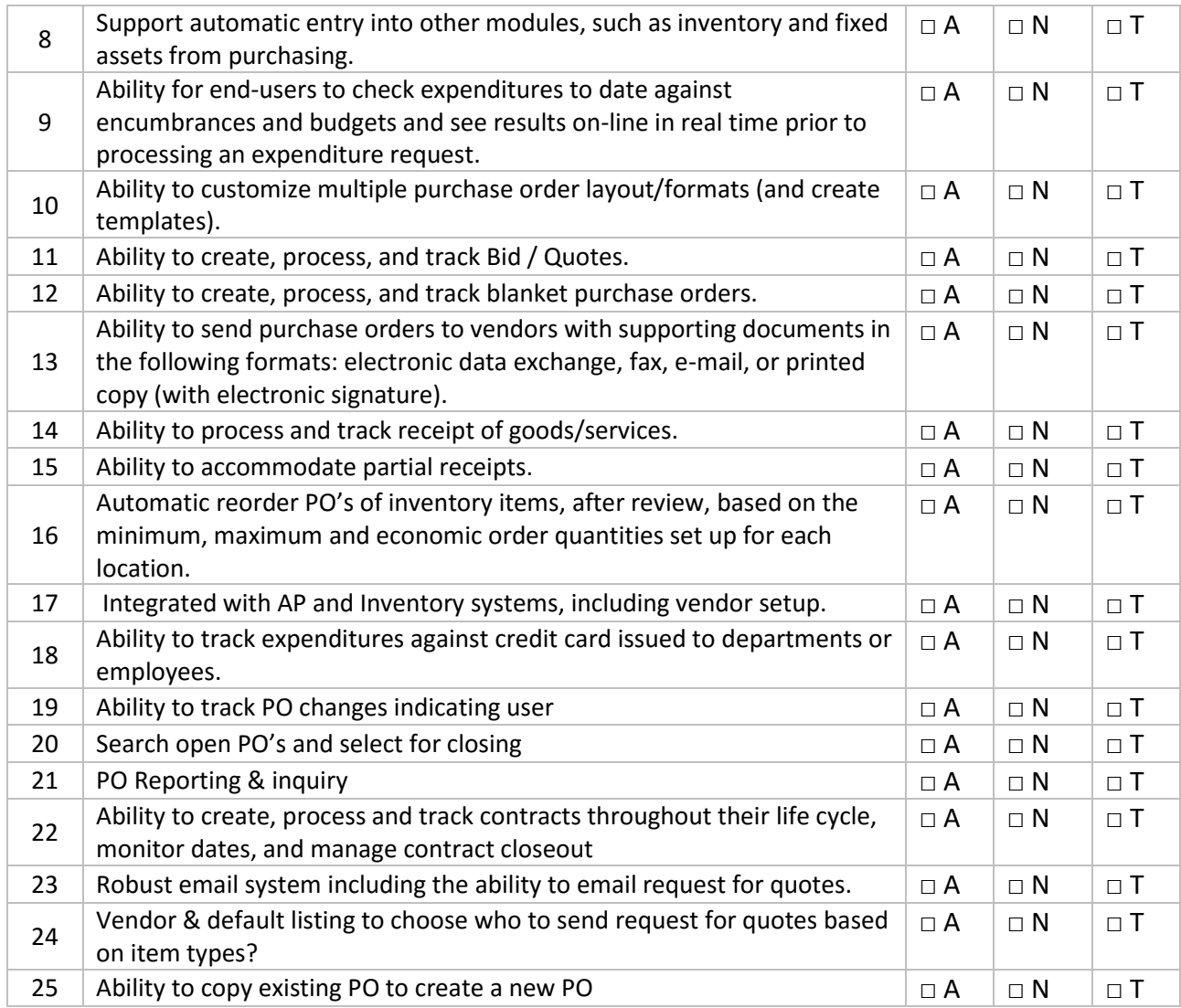

## **Human Resources/Payroll/Risk Management**

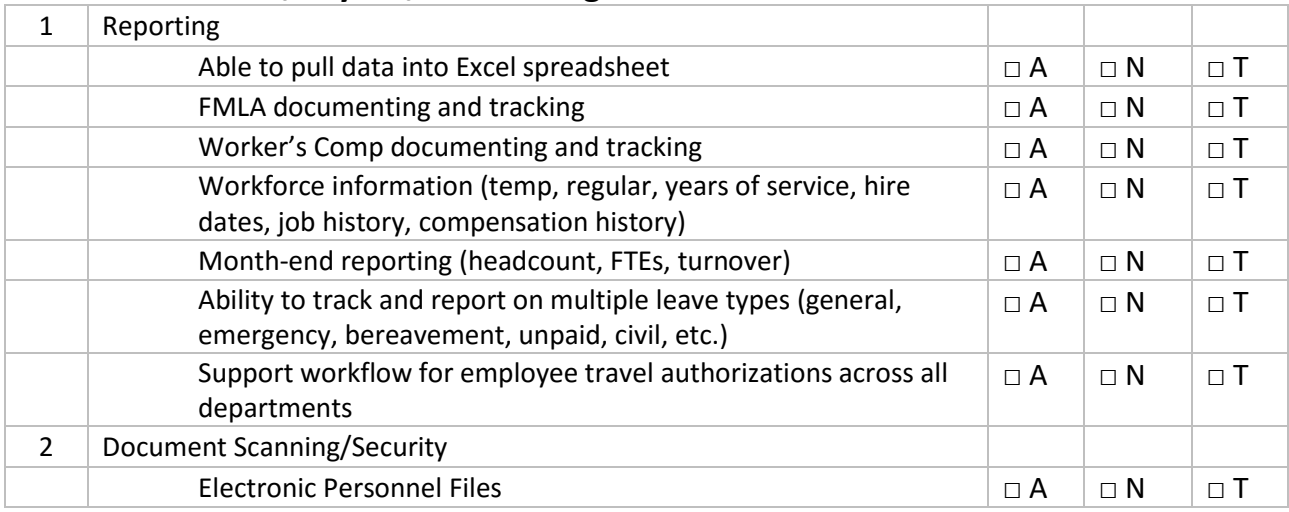

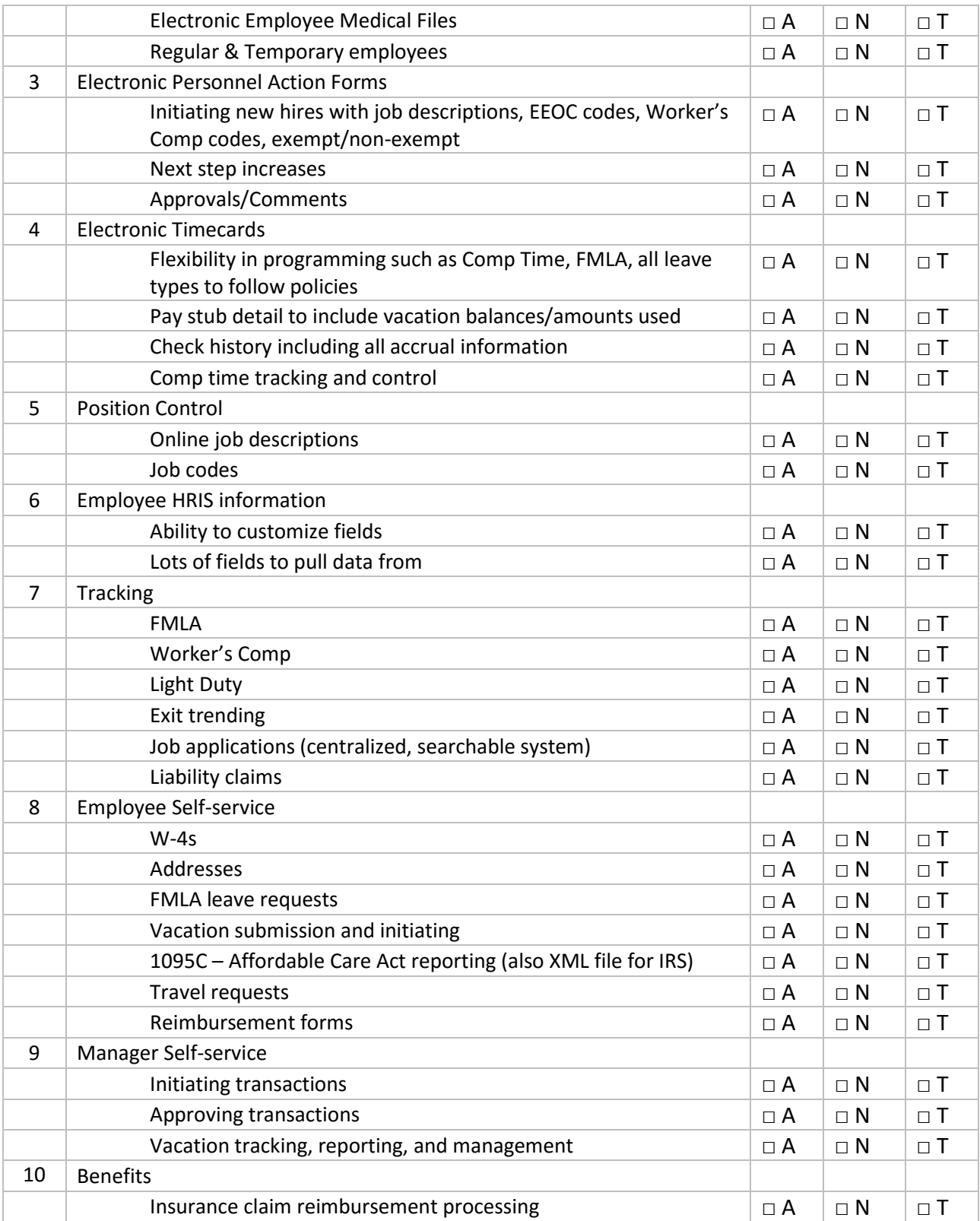

## **Court**

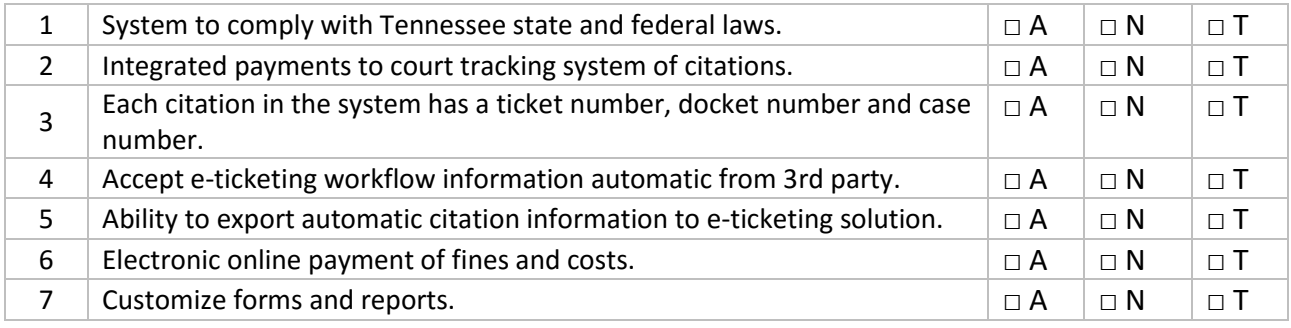

## **Recreation & Parks**

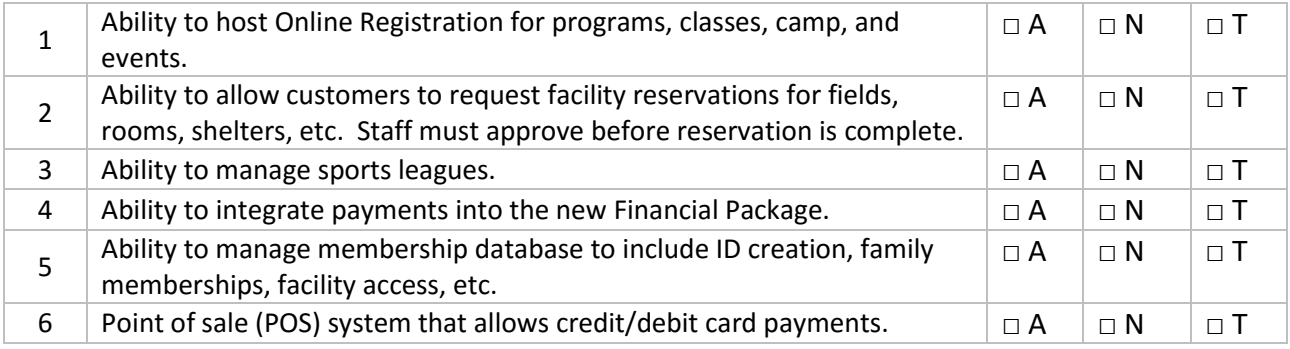

## **Facility Management**

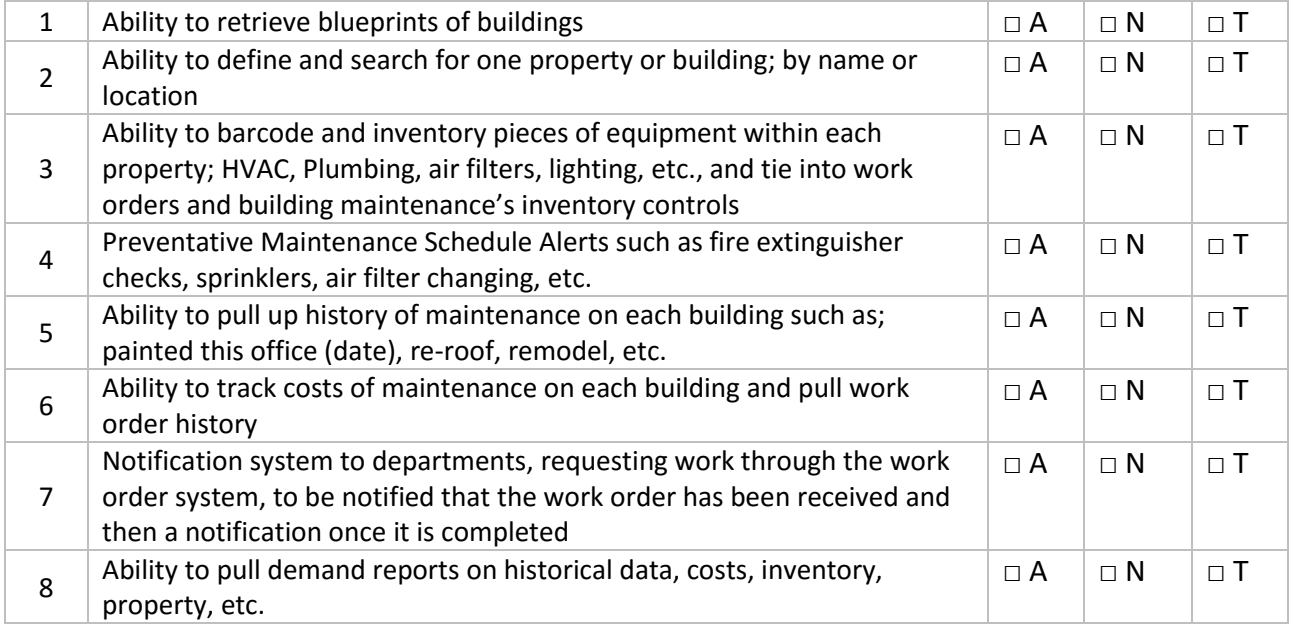

## **Land Management**

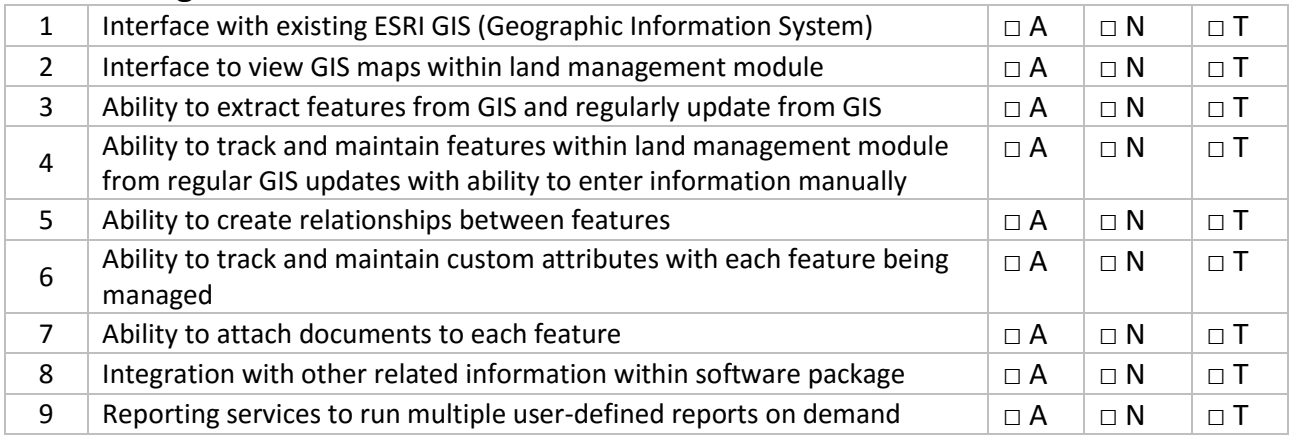

## **Community Development**

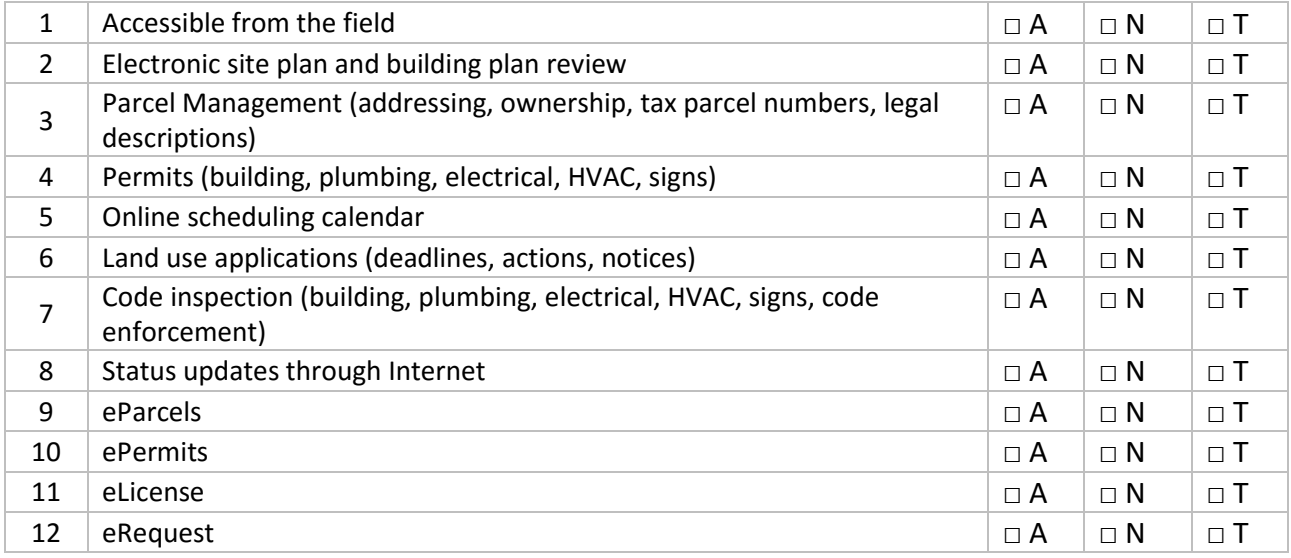

## **Fleet Management**

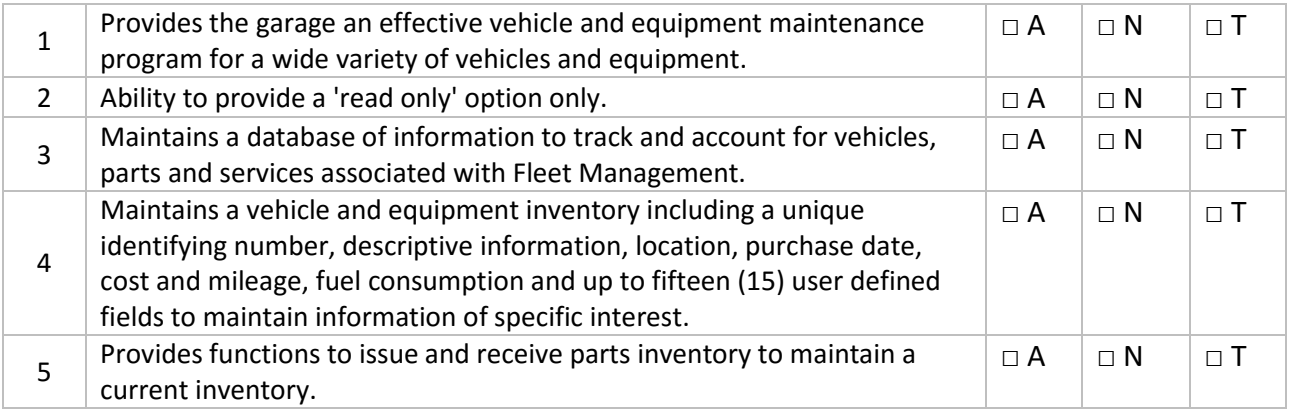

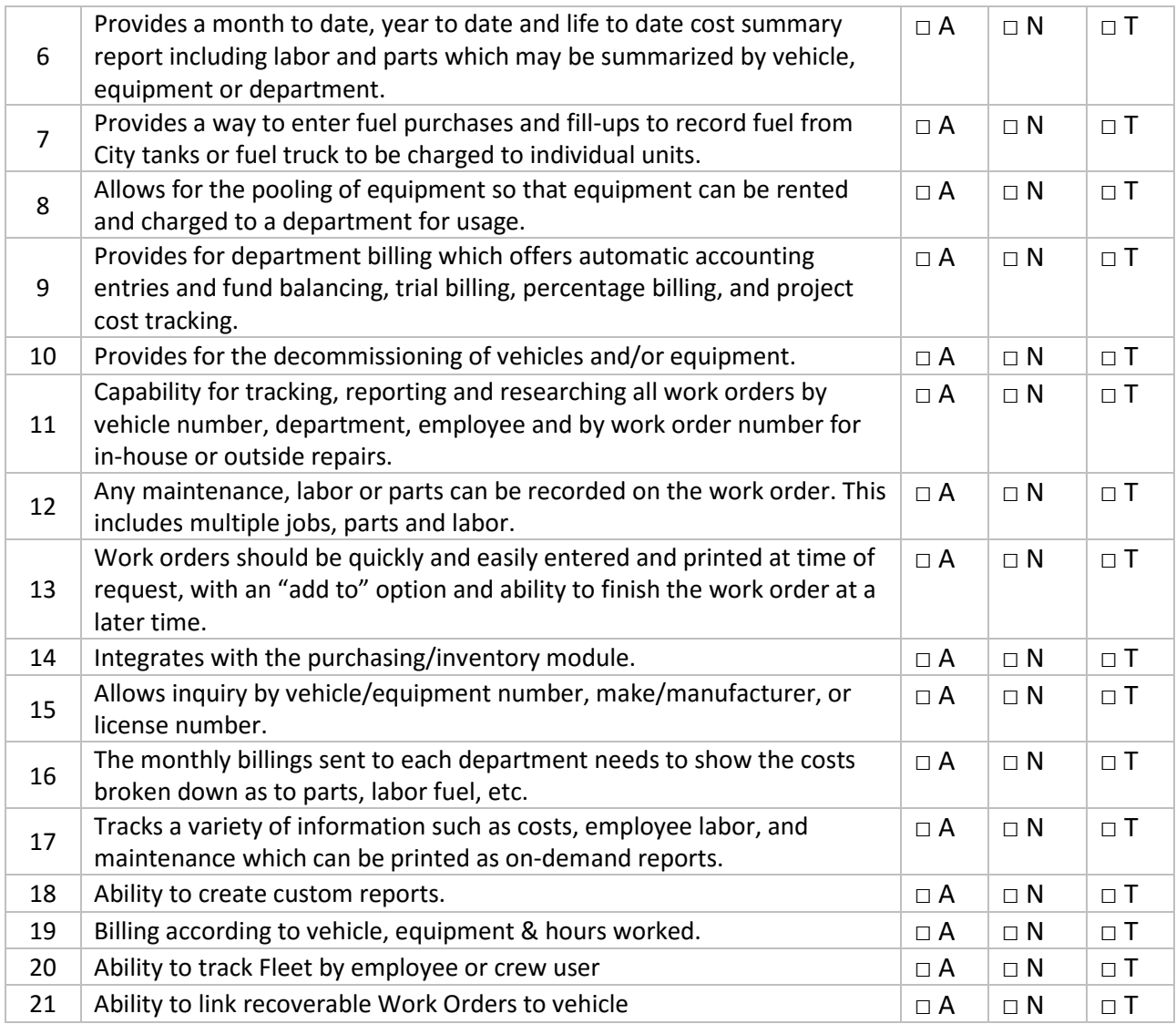

### **Work Orders**

For purposes of this RFP, a work order is defined as a method to track and accumulate costs for defined functions. A work ticket or blue ticket is defined as a method to assign work to employee(s) which may be charged to a work order.

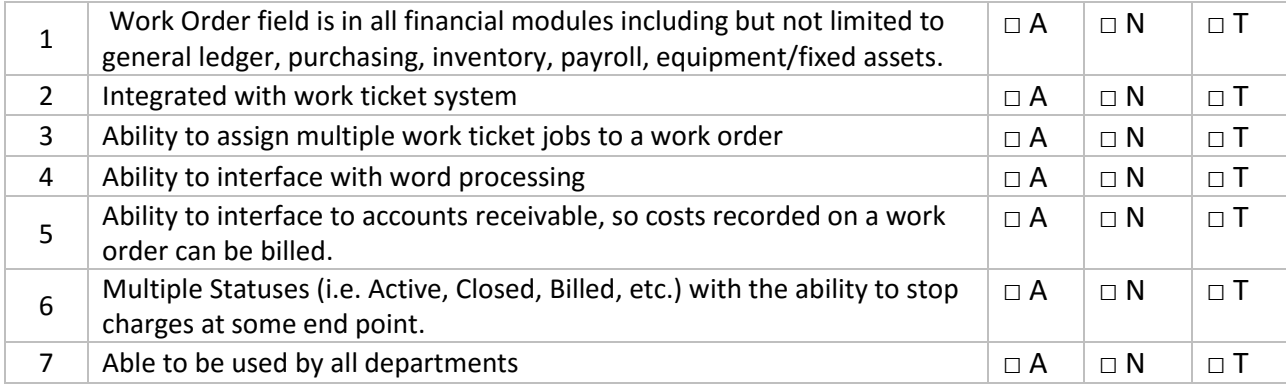

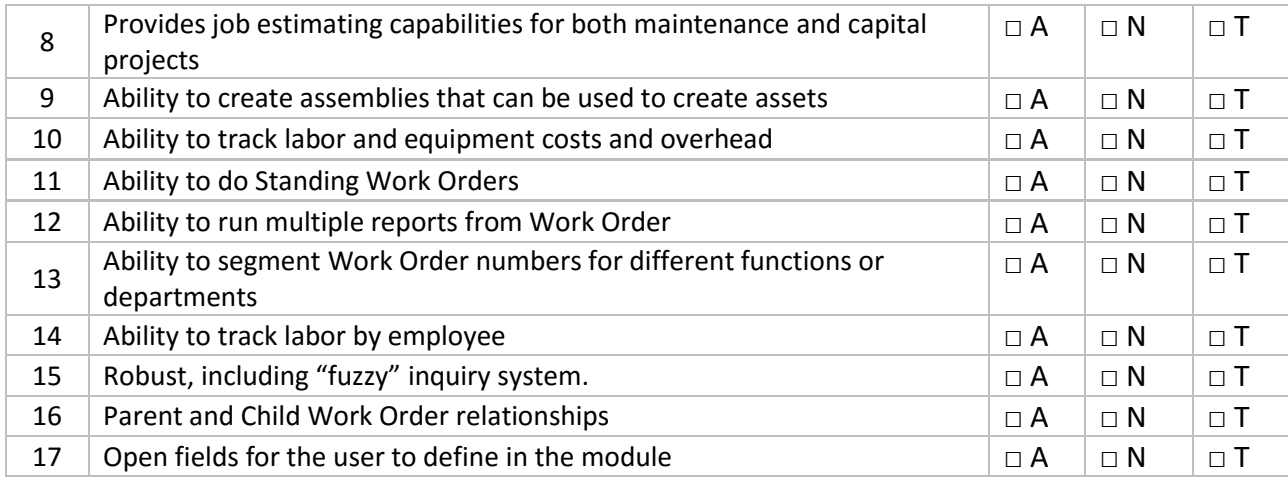

## **Utility Metering**

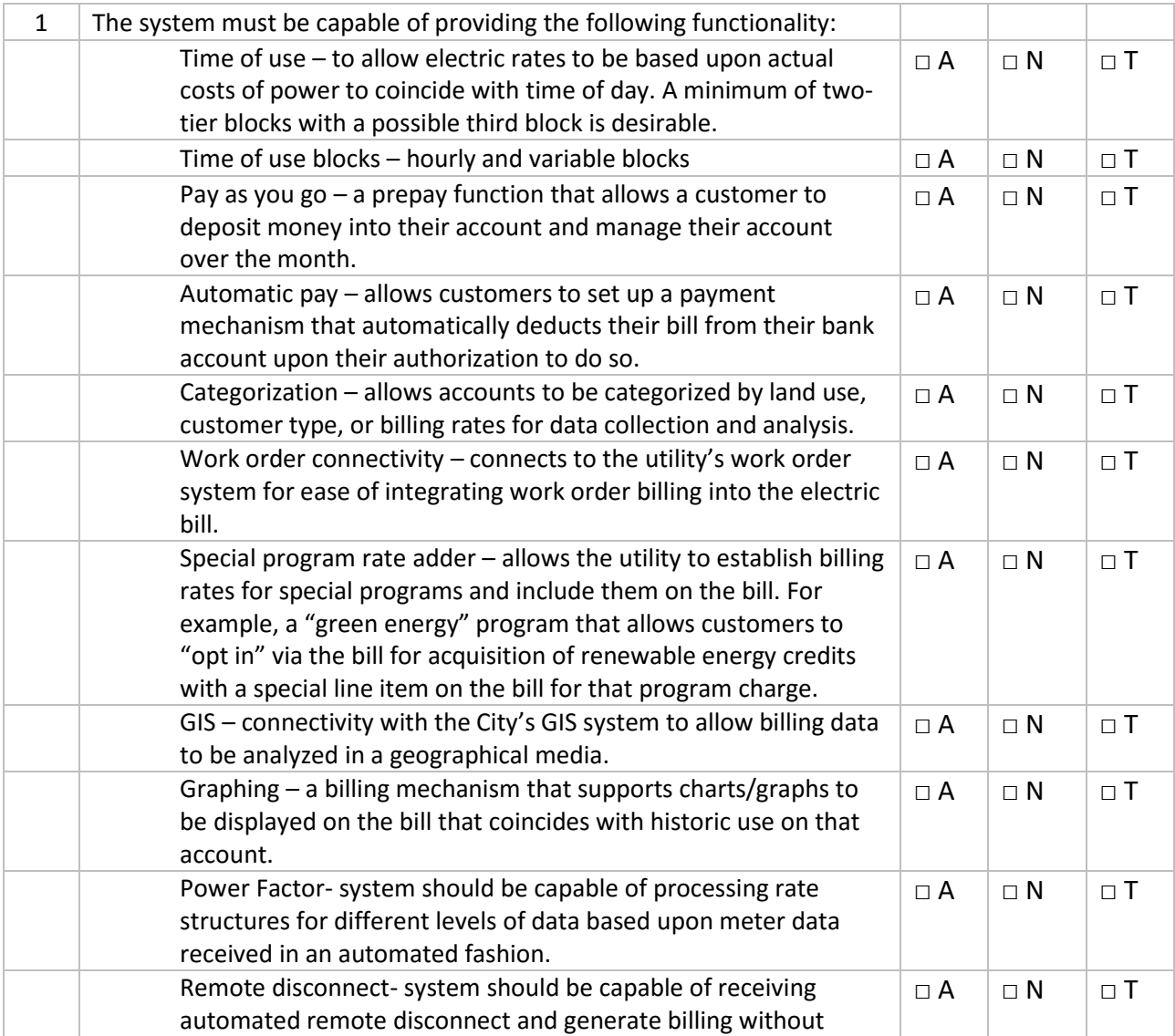

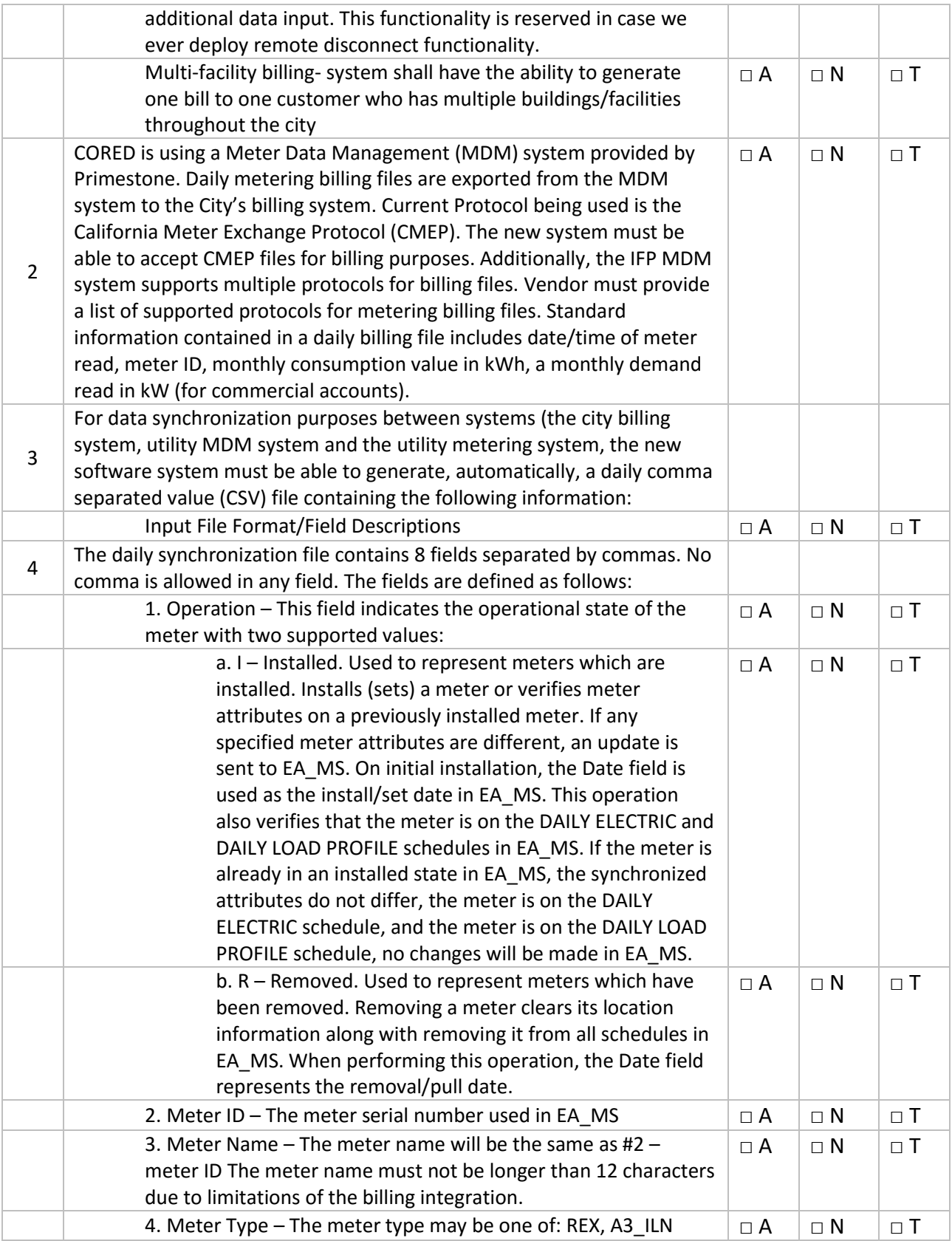

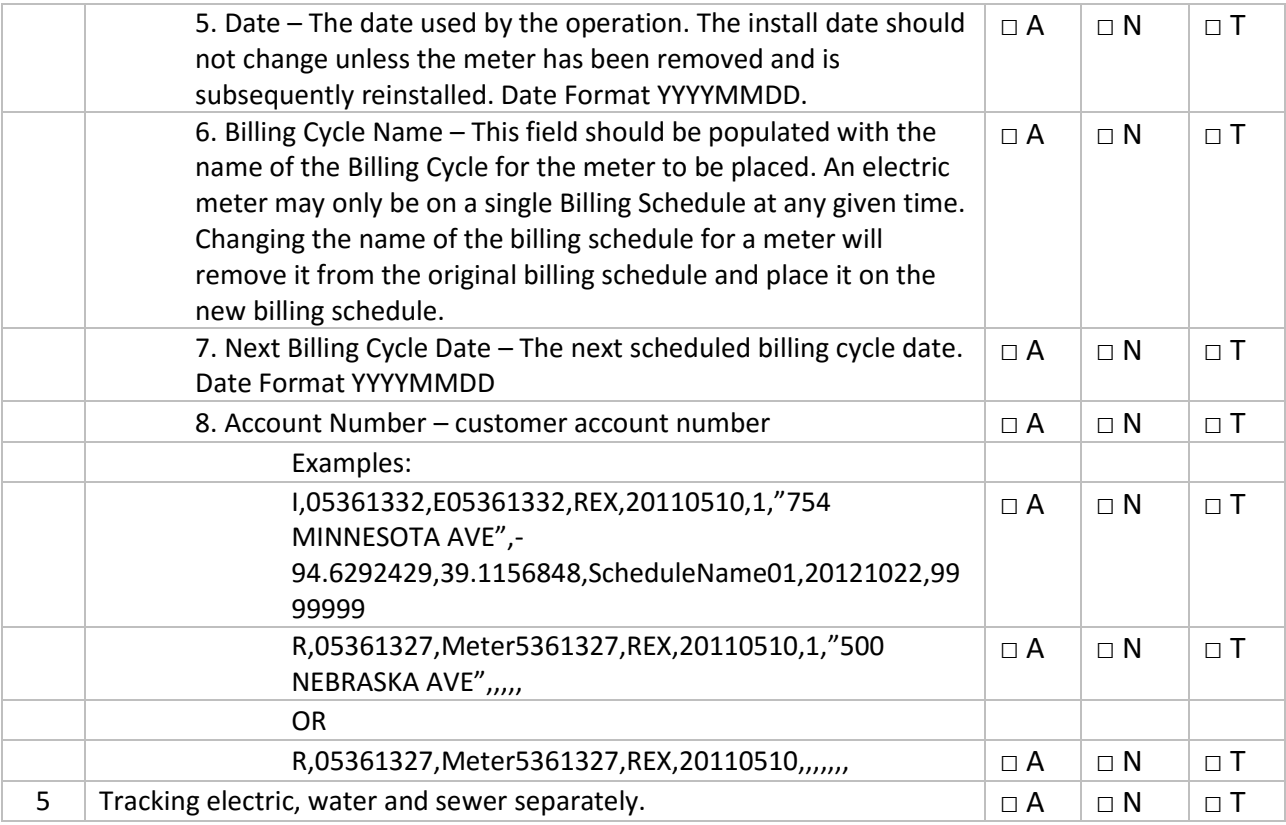

## **Security**

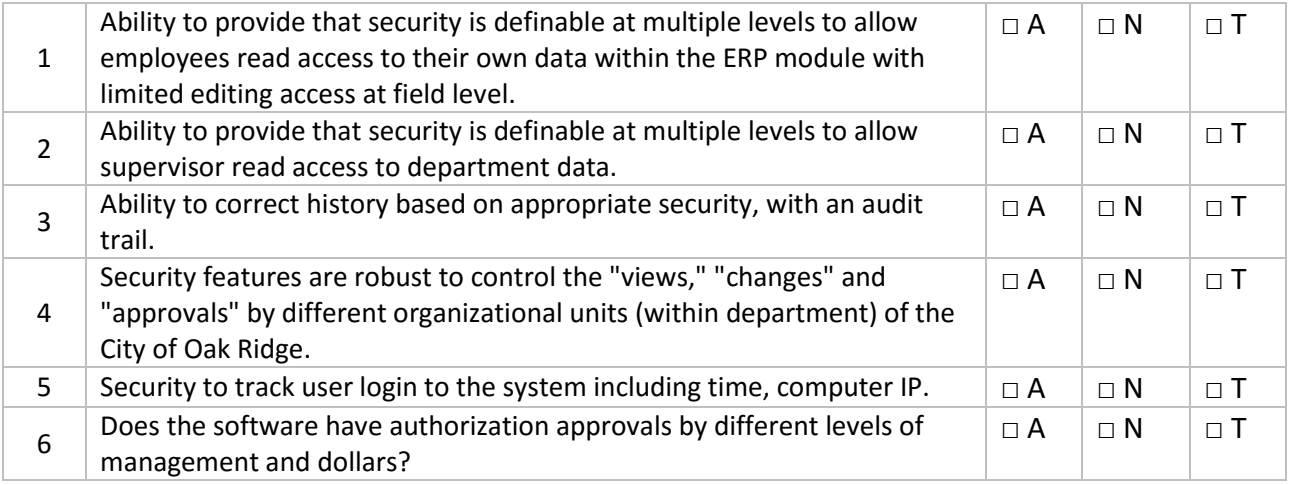